## **Baccalauréat Professionnel**

## **SYSTÈMES ÉLECTRONIQUES NUMÉRIQUES**

**Champ professionnel : Électronique industrielle embarquée**

# **ÉPREUVE E2**

# **ANALYSE D'UN SYSTÈME ÉLECTRONIQUE**

**Durée 4 heures – coefficient 5**

**Notes à l'attention du candidat :**

- Ce dossier ne sera pas à rendre à l'issue de l'épreuve.
- Aucune réponse ne devra figurer sur ce dossier.

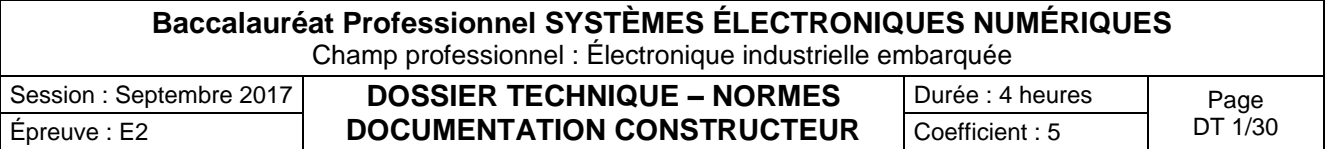

## **SOMMAIRE DES ANNEXES**

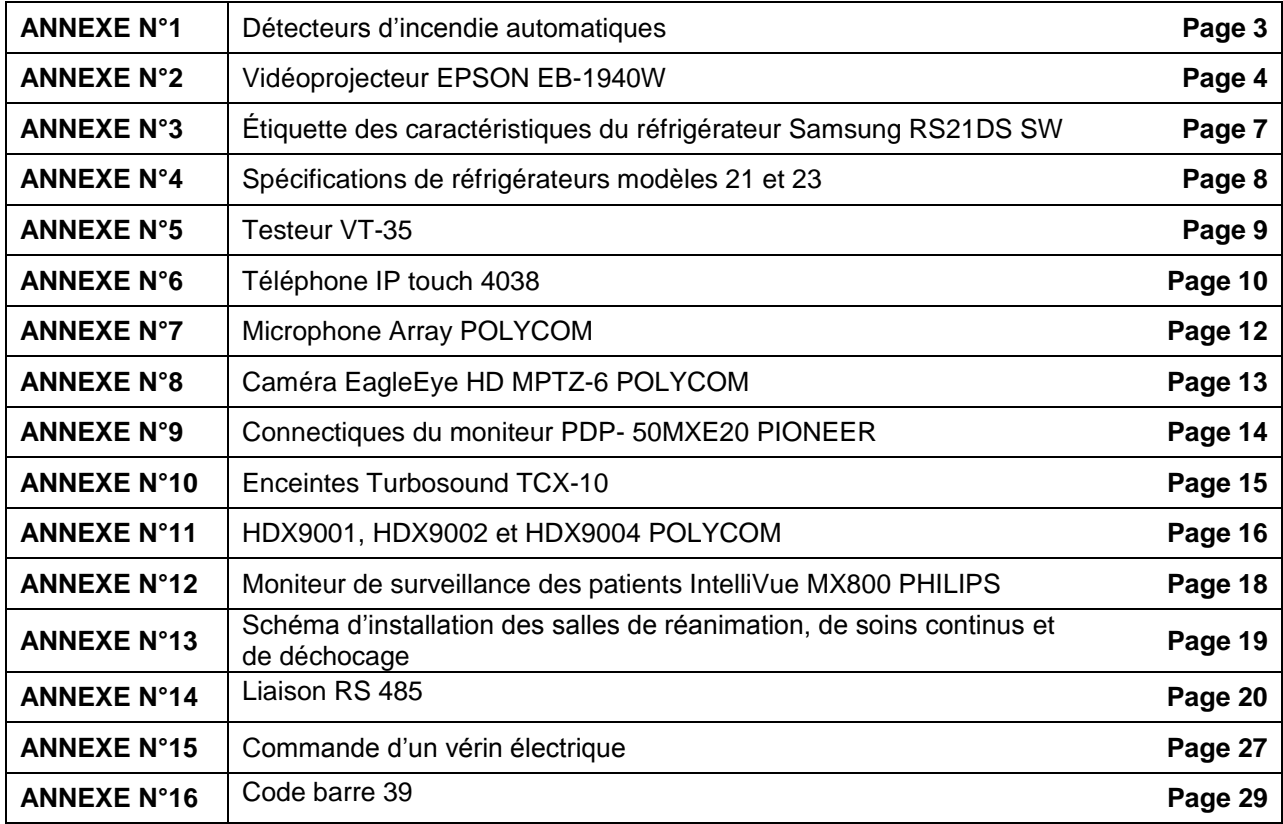

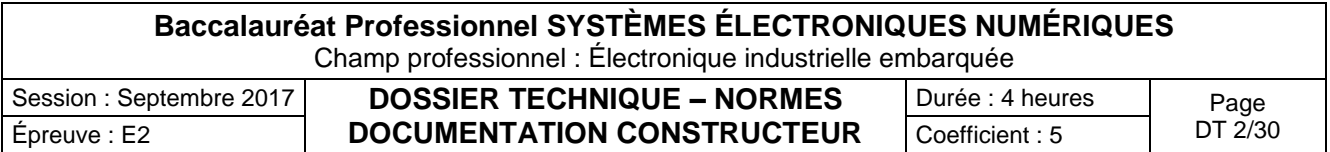

Détecteurs d'incendie automatiques

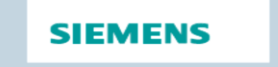

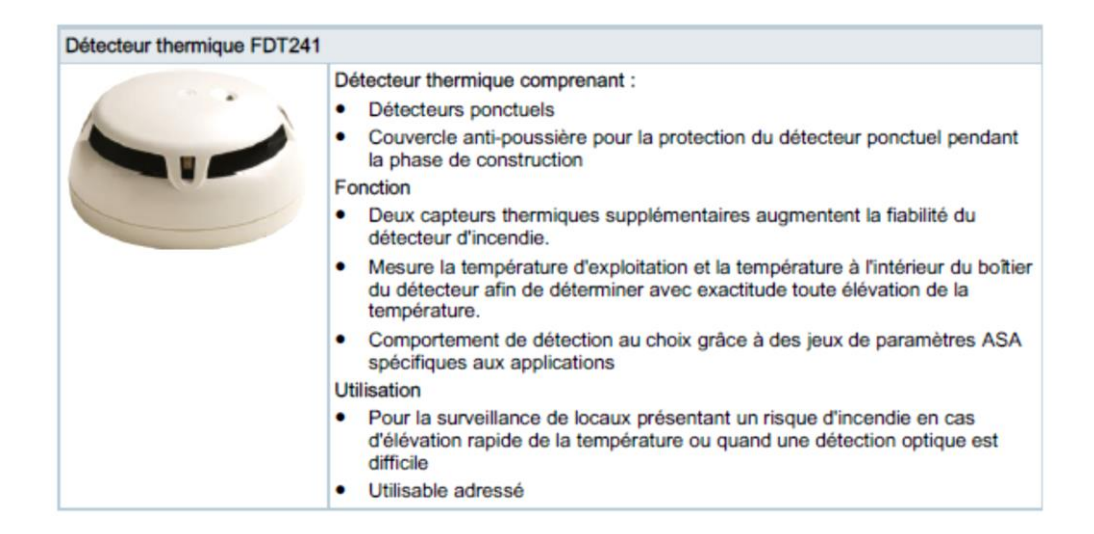

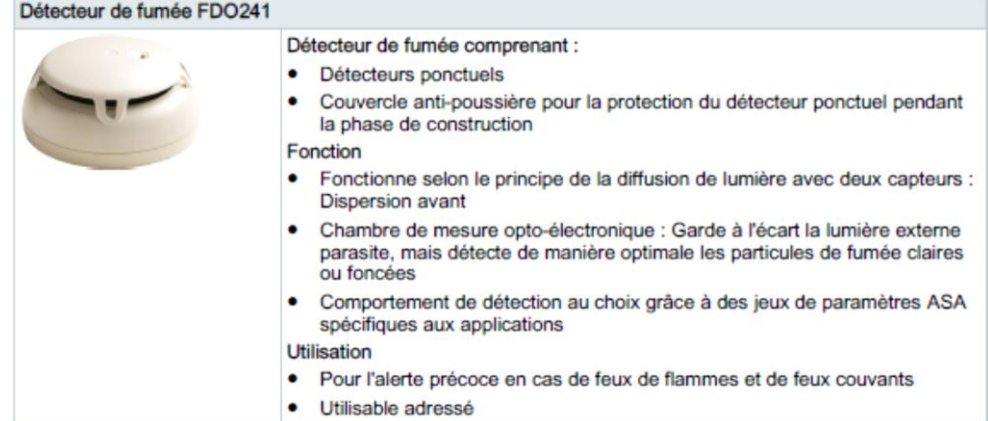

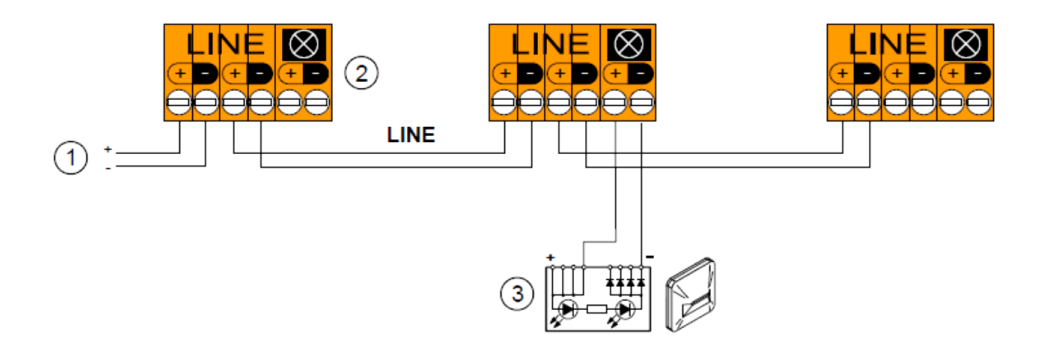

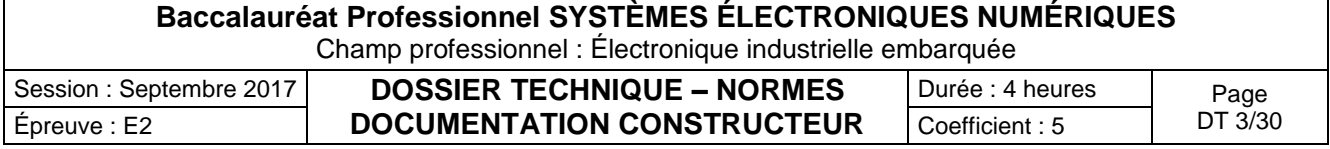

### Vidéoprojecteur EPSON EB-1940W

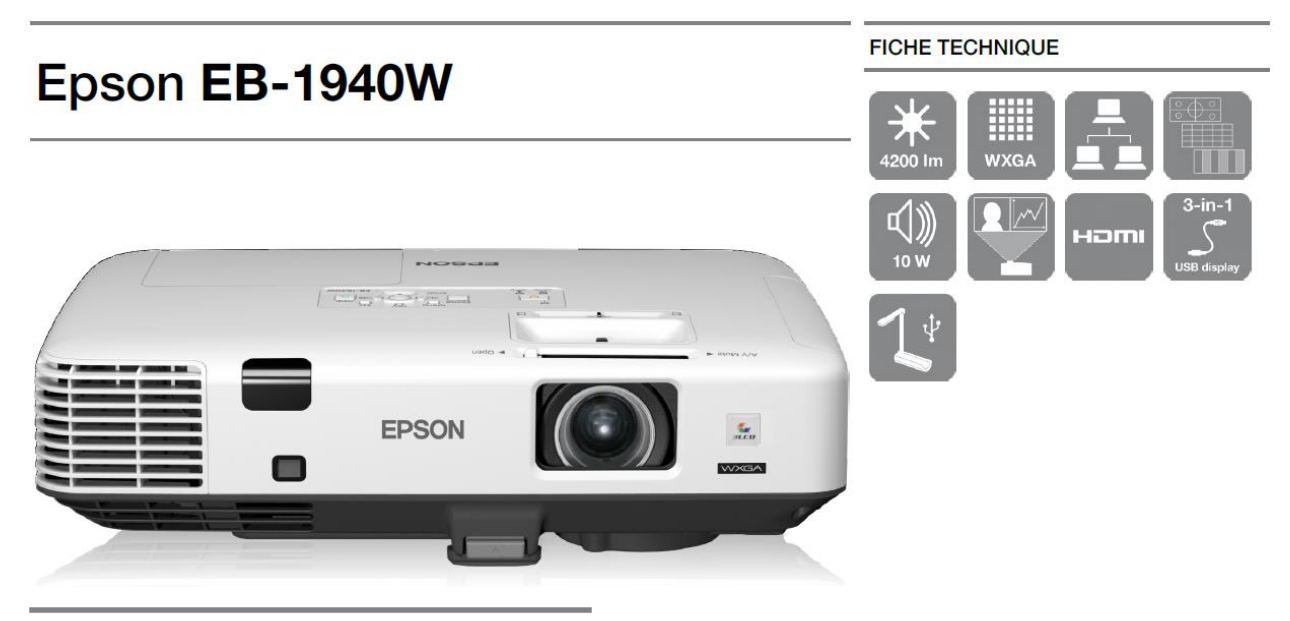

## **CARACTÉRISTIQUES PRINCIPALES**

- · Haute Luminosité Puissance lumineuse et CLO de 4200 lumens
- Pratique Peut-être installé ou utilisé en mode portable
- · Horloge / Agenda Fonction de programmation à l'avance du projecteur
- · Sans PC / diaporama Lecture de PDF directement depuis une clé **USB**

### **Vue du panneau arrière du vidéoprojecteur EB-1940W**

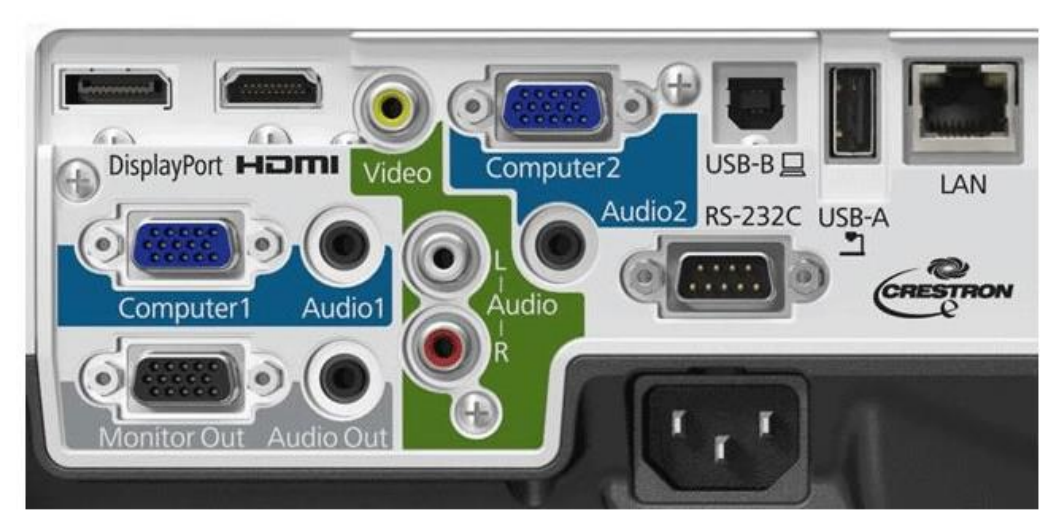

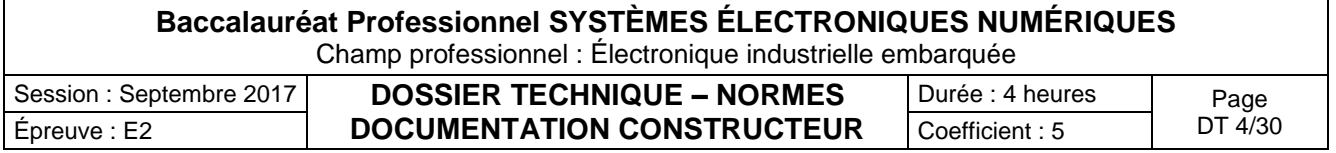

### **CARACTÉRISTIQUES DU PRODUIT**

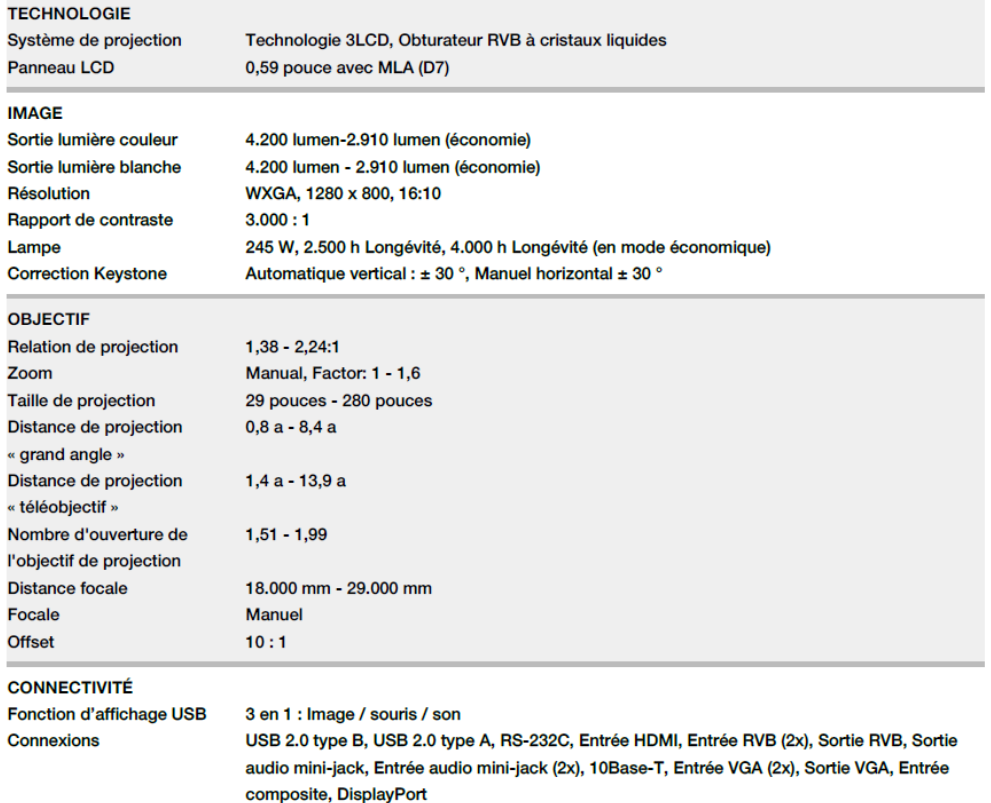

## Distance de projection (pour le modèle EB-1940W)

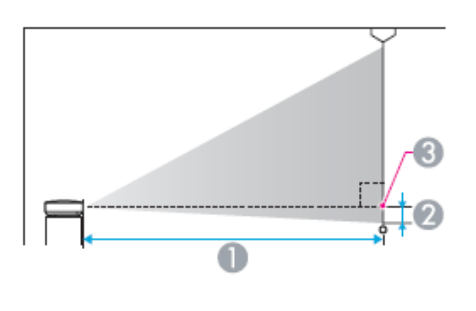

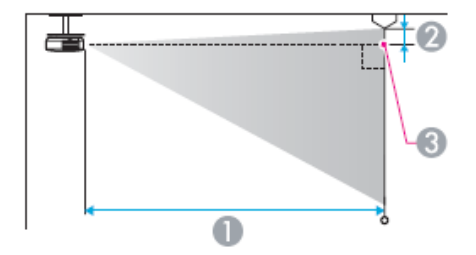

- Distance de projection
- Distance entre le centre de l'objectif et la base de l'écran (ou le haut de l'écran, si le projecteur est suspendu)
- Centre de l'objectif

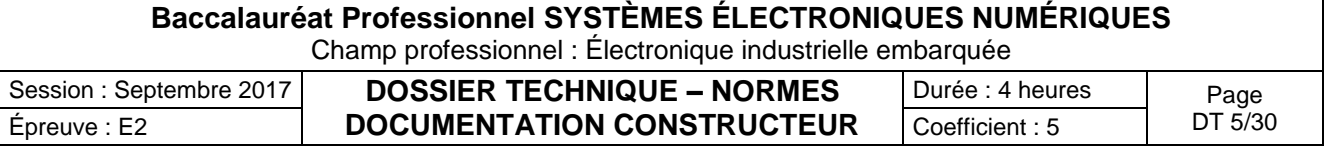

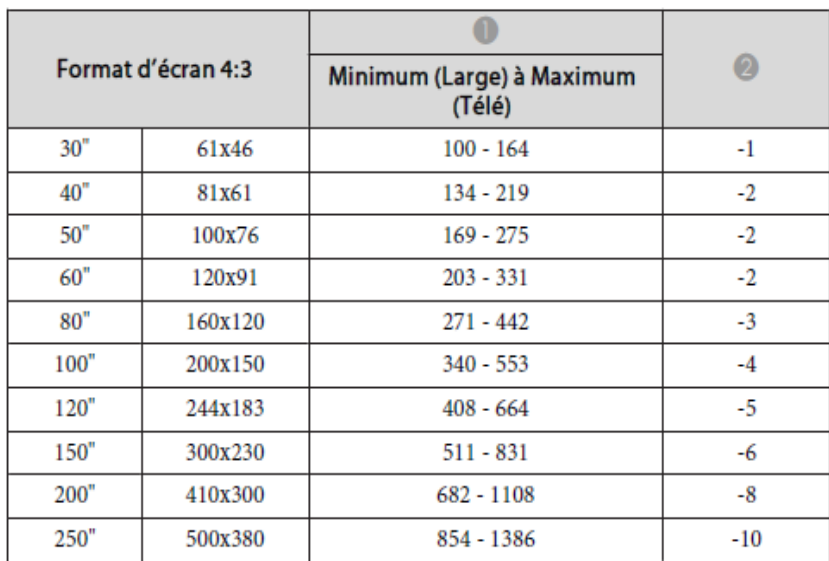

Unité : cm

### Unité : cm

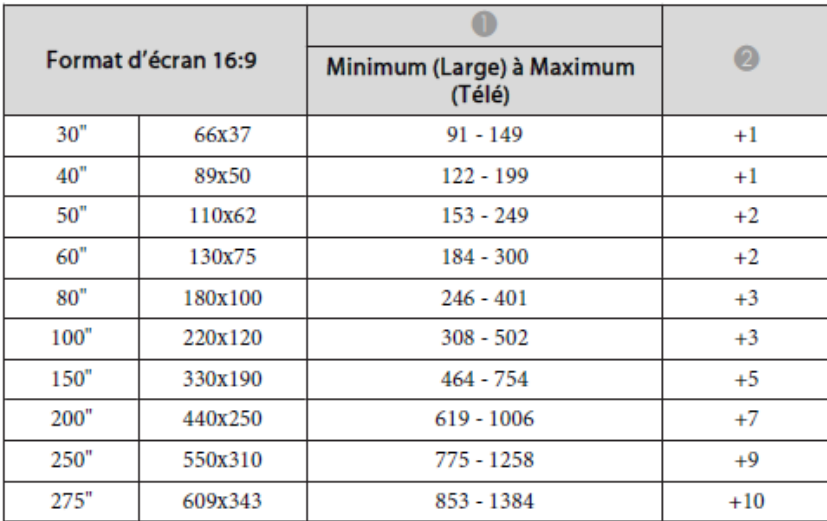

### Unité : cm

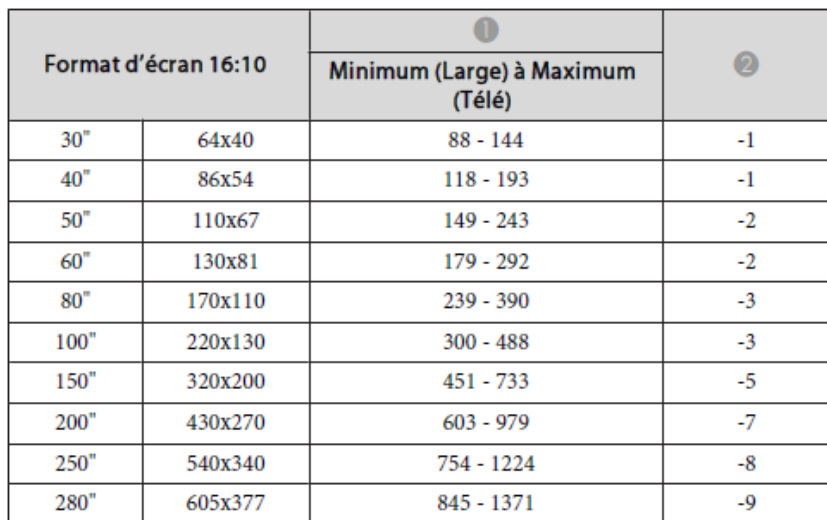

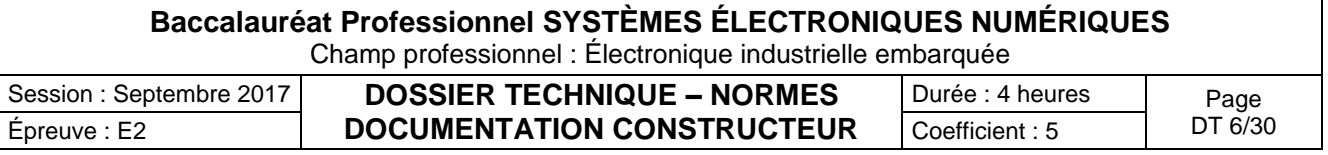

Étiquette des caractéristiques du réfrigérateur Samsung RS21DS SW

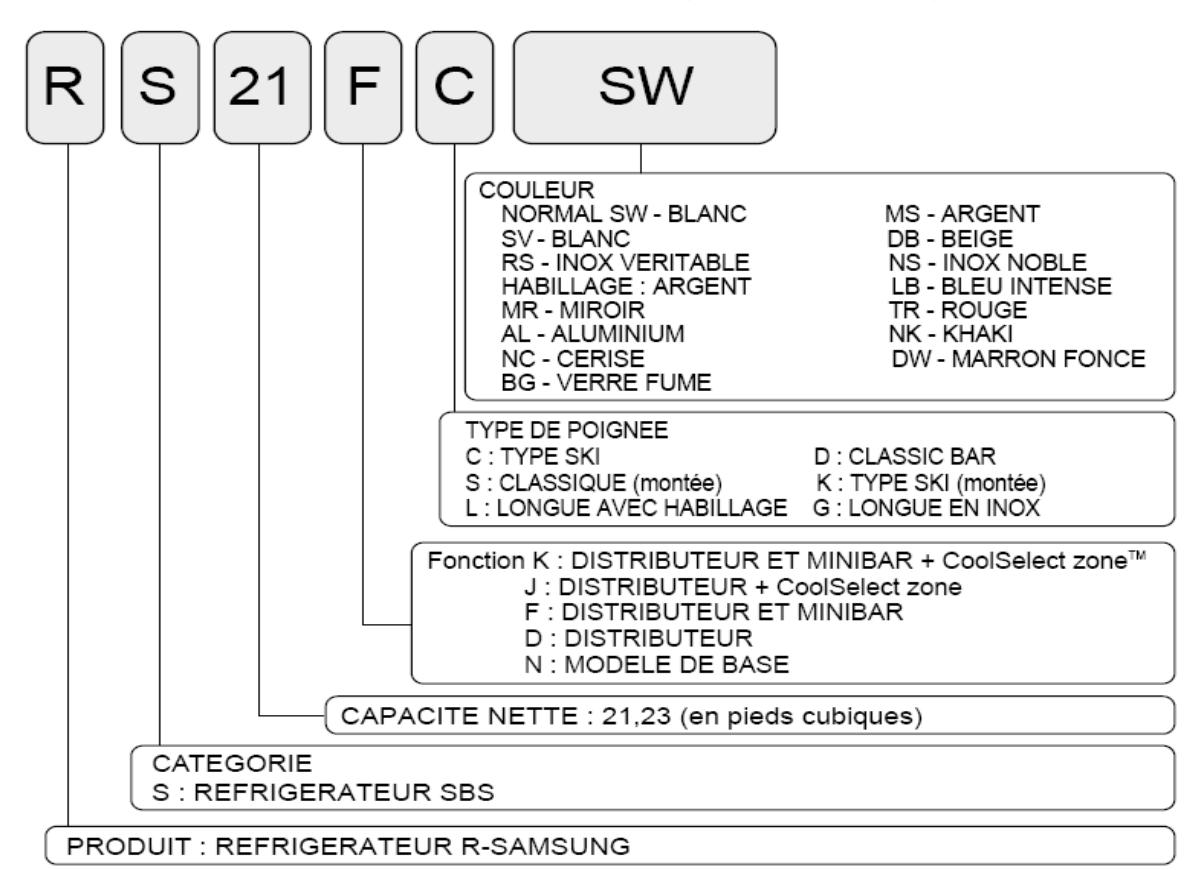

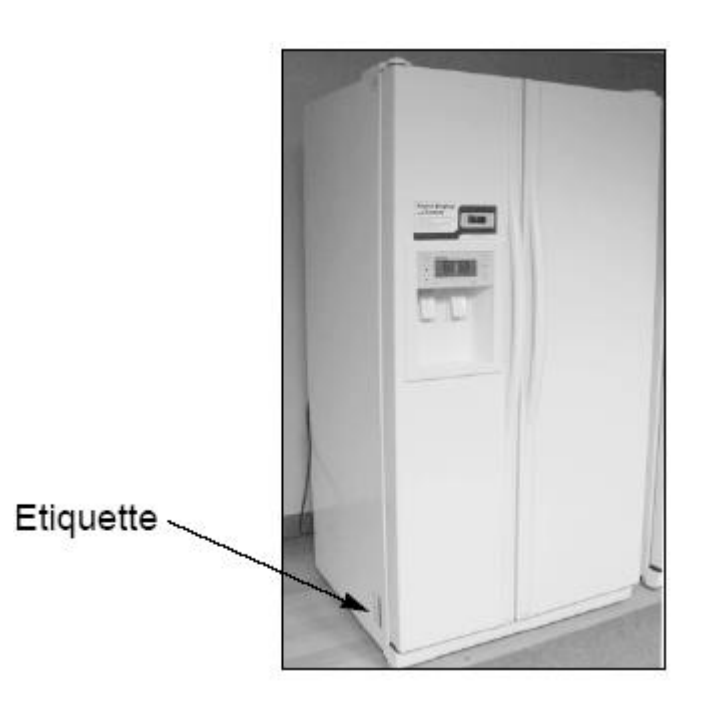

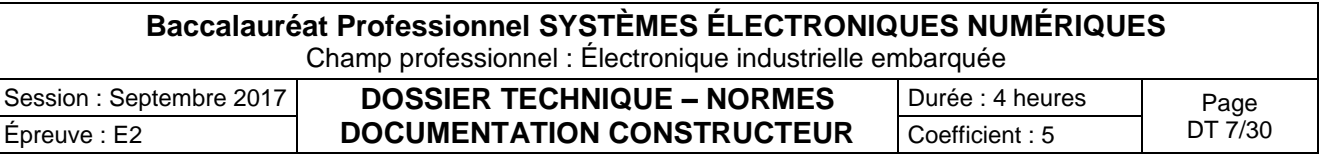

## Spécifications de réfrigérateurs modèles 21 et 23

## Modèle 21

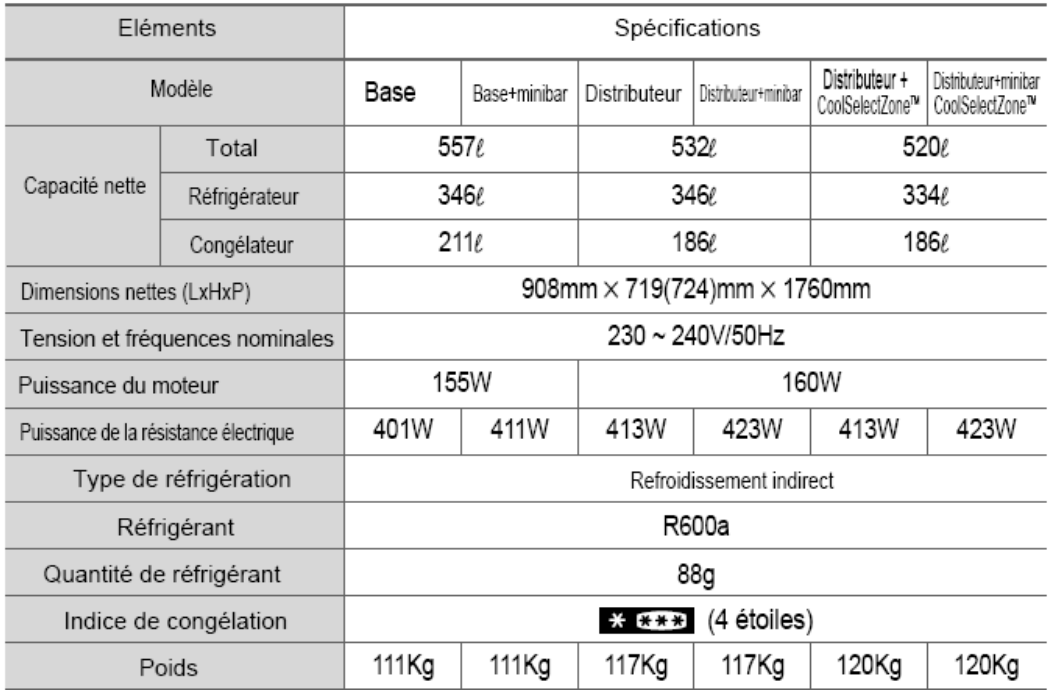

## Modèle 23

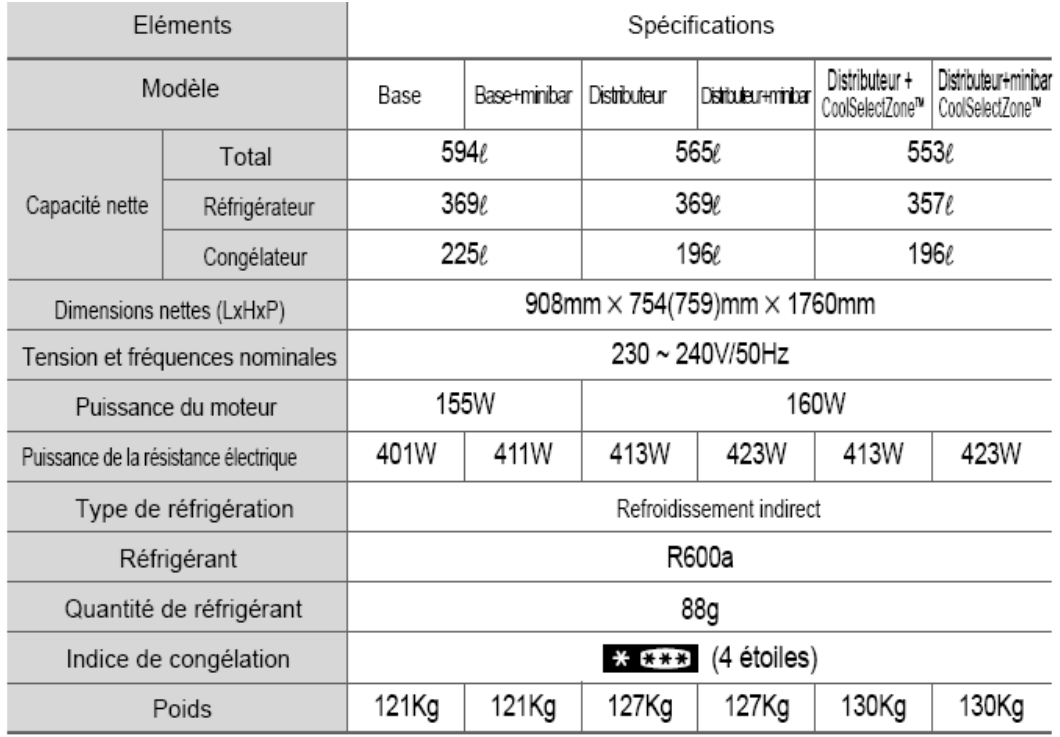

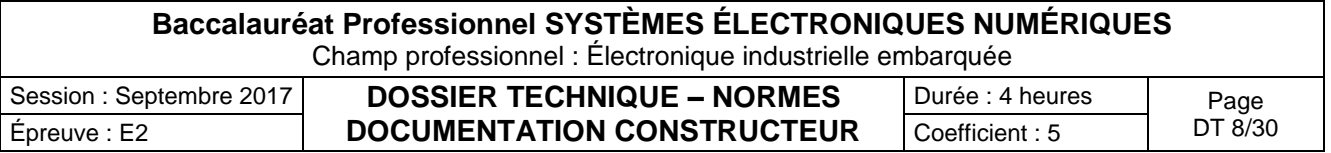

## TESTEUR VT35

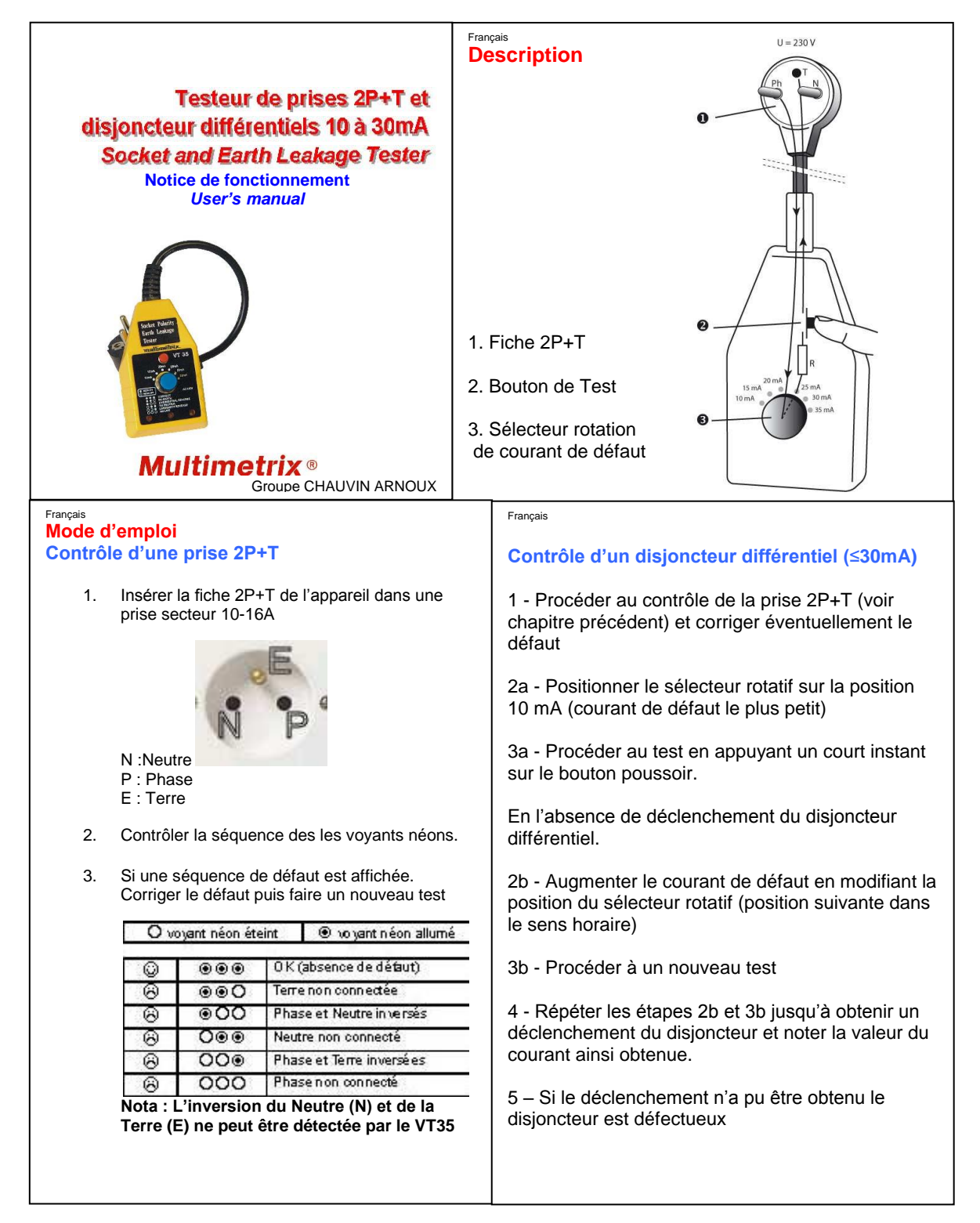

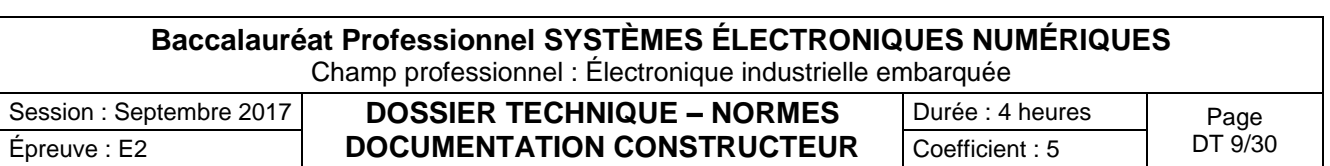

## Téléphone IP touch 4038

## **Connexion d'un poste IP Touch au LAN**

Pour raccorder le poste au LAN:

- 1. Retourner le poste de façon à en voir la base.
- 2. Enficher le câble RJ45 dans le connecteur LAN du poste.
- 3. Connecter le câble RJ45 côté LAN.
- 4.

## **Connexion de l'alimentation**

Le poste peut être alimenté à partir de deux sources d'alimentation :

- Un adaptateur AC/DC externe, alimentation –42V Une prise jack femelle permet de connecter l'adaptateur secteur. L'adaptateur AC/DC externe est le même que pour les postes IP Touch.
- Power over Ethernet (PoE) L'alimentation via Ethernet peut être réalisée à l'aide d'un commutateur compatible à la norme 802.3af.

Si un adaptateur AC/DC externe est utilisé :

- 1. Enficher le câble approprié de l'adaptateur dans le connecteur d'alimentation du poste.
- 2. Connecter l'adaptateur au secteur. La phase d'initialisation commence.

### **Initialisation des postes**

Cette section décrit comment :

- choisir le mode d'initialisation,
- initialiser le poste IP Touch.

### **Prérequis**

Le poste IP Touch doit être connecté :

- LAN
- à l'alimentation.

#### $\bullet$ **Choix du mode d'initialisation**

Le mode par défaut est le mode dynamique. Pour choisir le mode d'initialisation, se reporter au tableau ci-dessous.

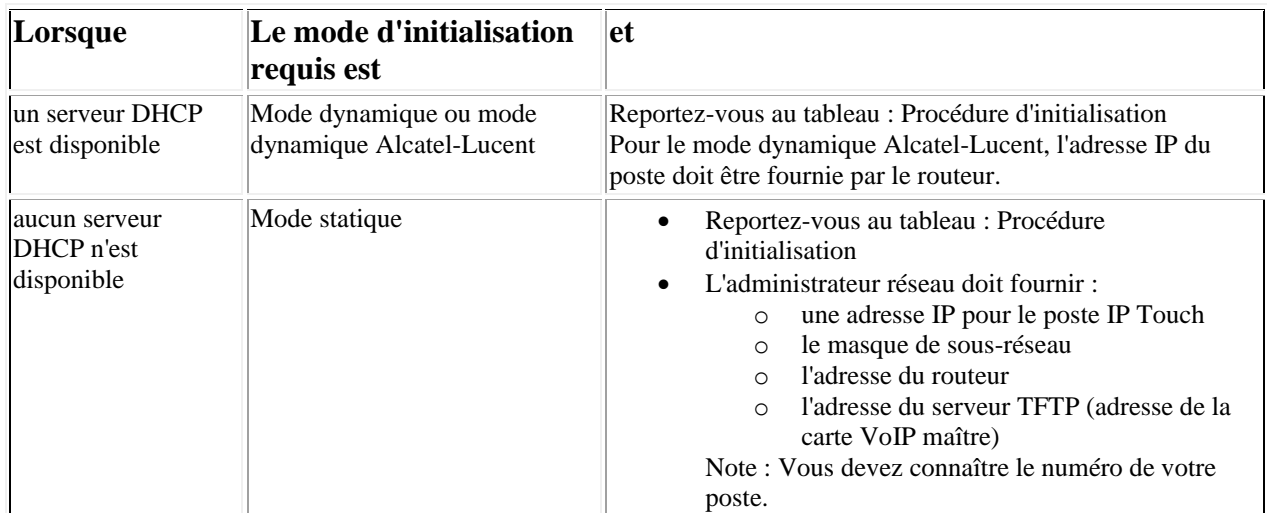

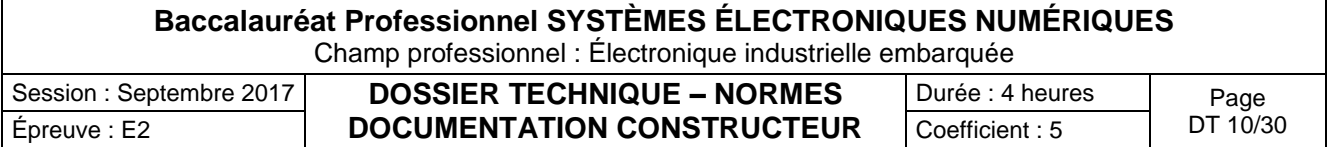

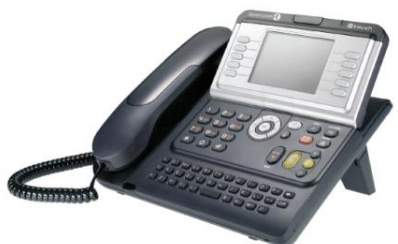

### **Initialisation du poste IP Touch :**

Pour initialiser le poste IP Touch, se reporter au tableau ci-dessous.

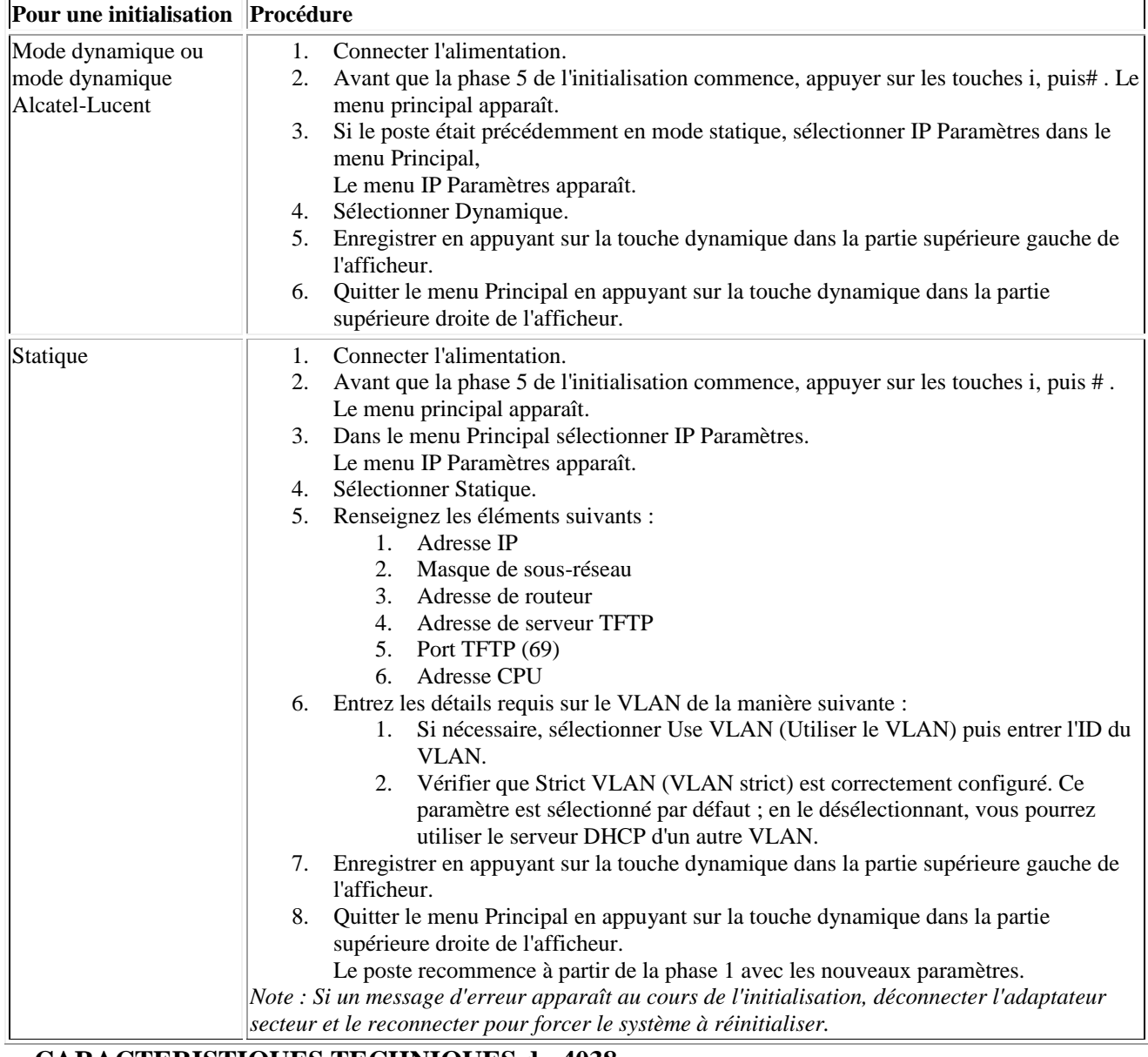

### **CARACTERISTIQUES TECHNIQUES du 4038**

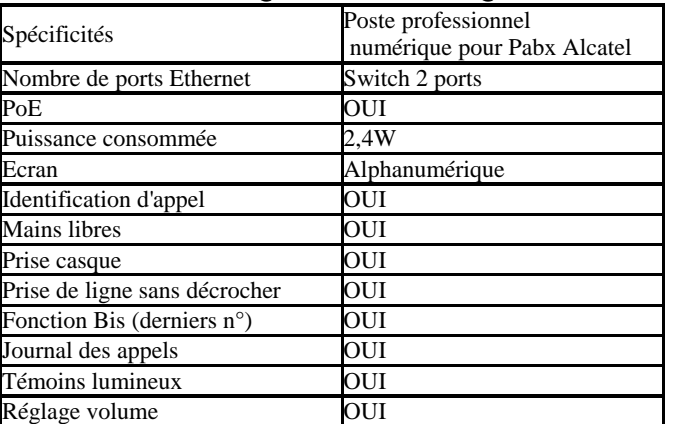

## **Compléments d'informations :**

**ANNEXE INCREATES IN SERVER DE LA FINE**<br>
externe peut être utilisé pour affecter les **Serveur DHCP** : Un serveur DHCP interne ou adresses IP.

**Serveur TFTP** : Un serveur TFTP interne ou externe doit être disponible sur le réseau pour charger les logiciels appropriés sur les combinés.

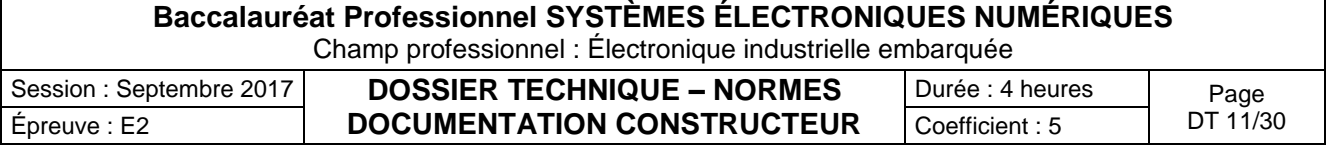

## Microphone Array POLYCOM

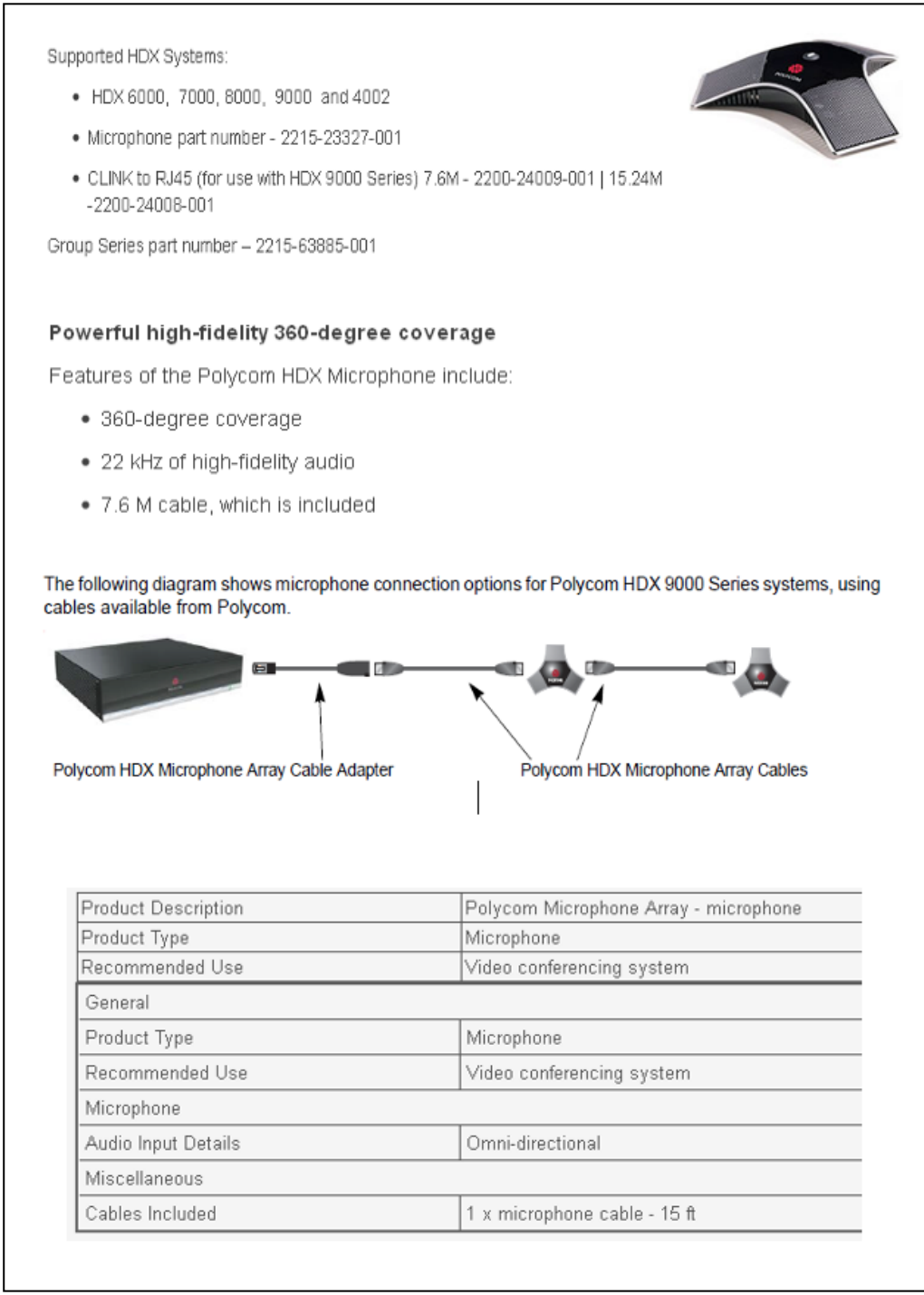

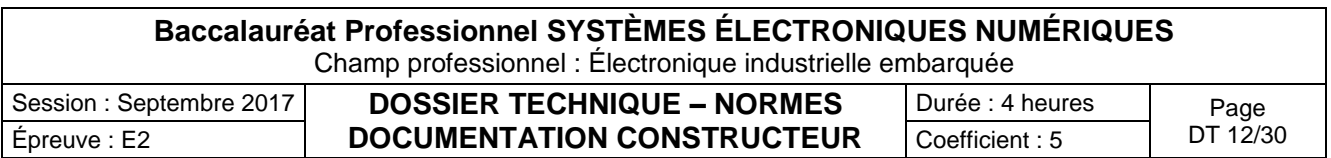

## Caméra EagleEye HD MPTZ-6 POLYCOM

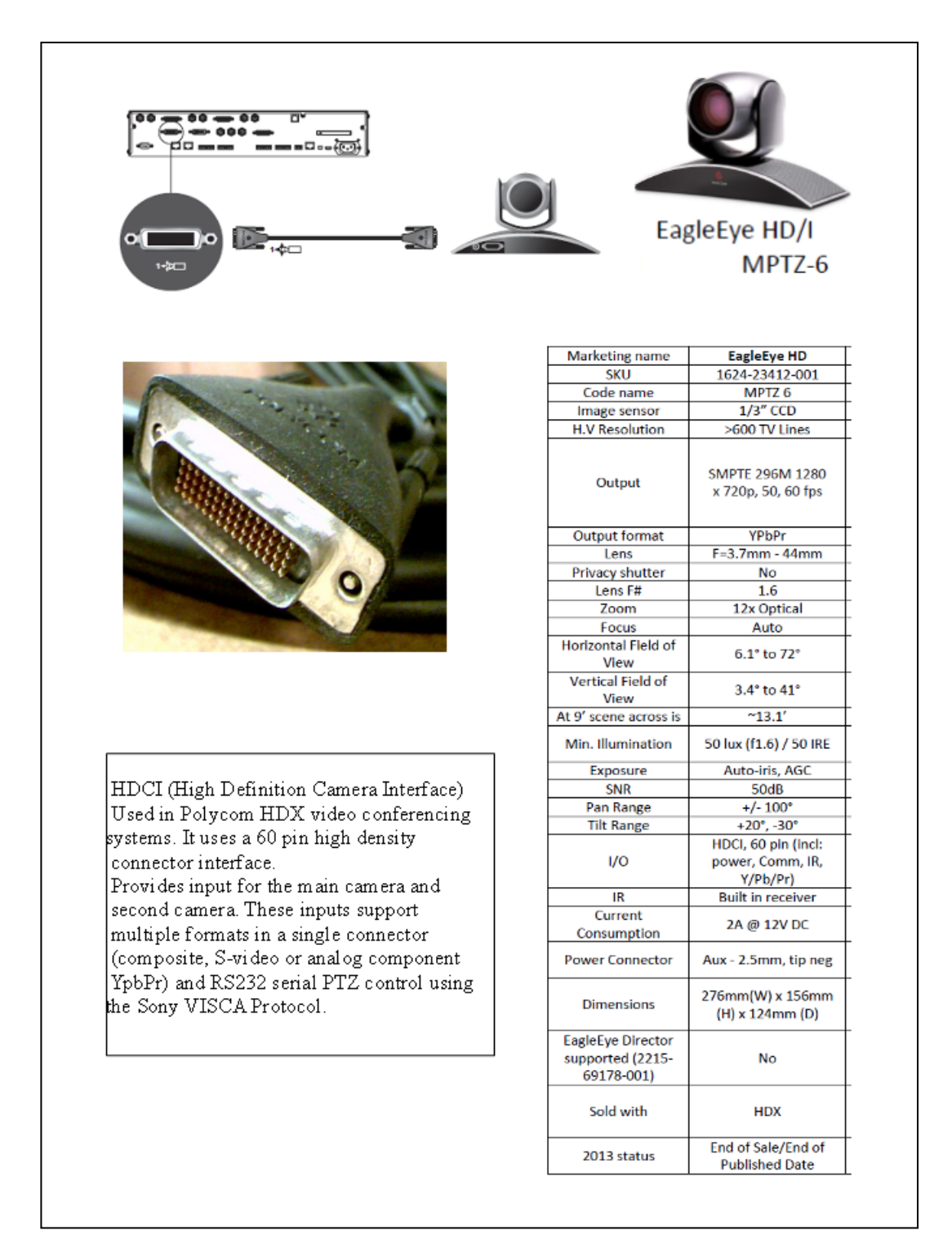

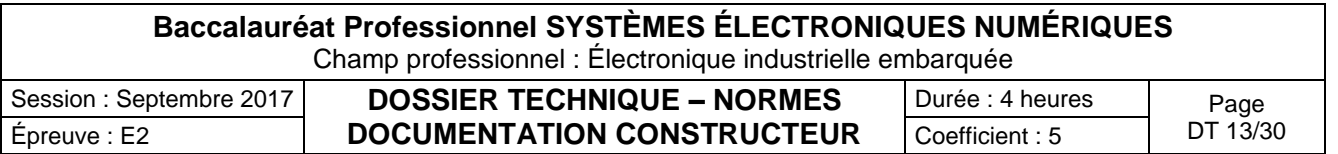

### Connectiques du moniteur PDP- 50MXE20 PIONEER

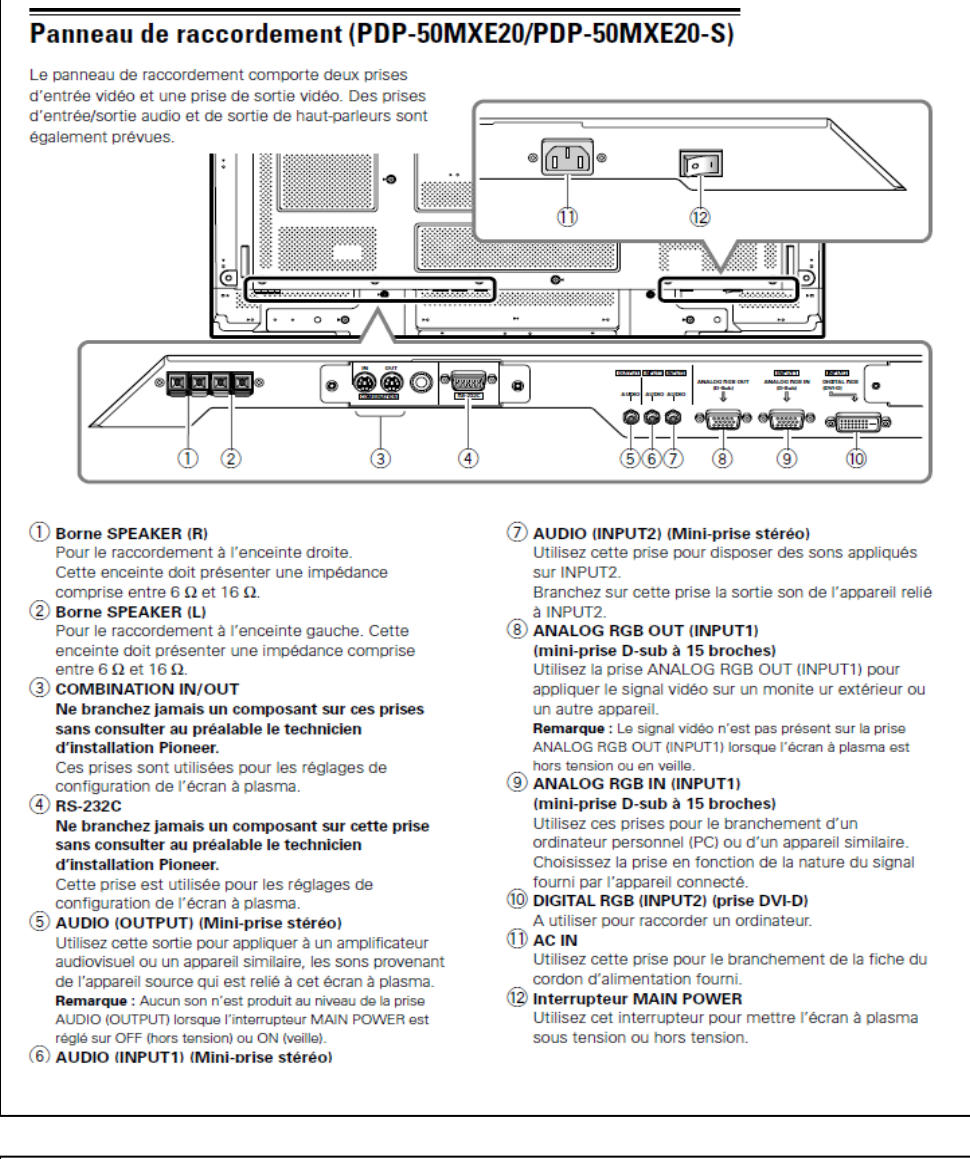

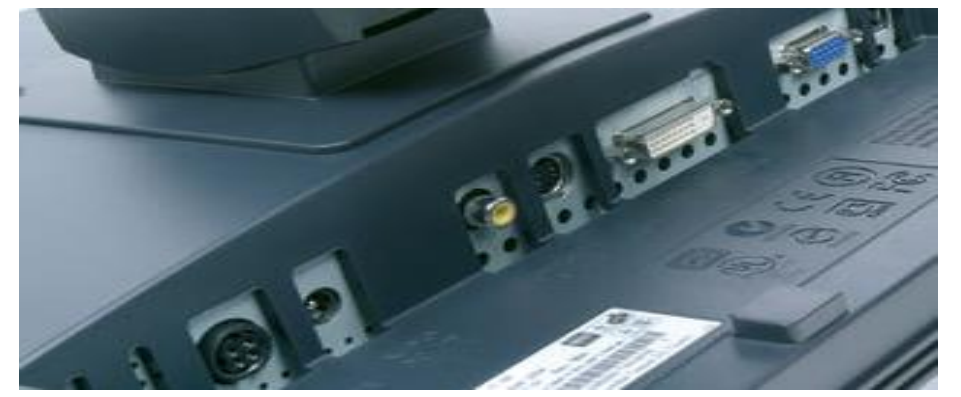

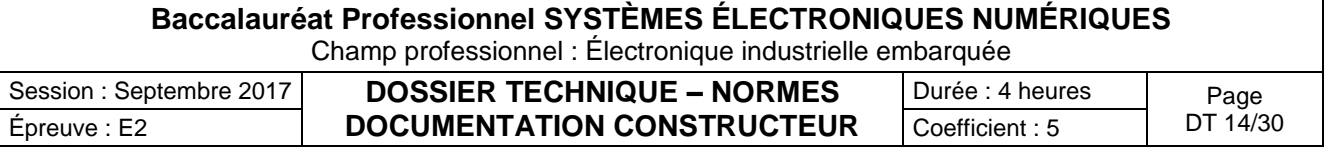

hquozeldst etallodeound

## **ANNEXE N°10**

Enceintes Turbosound TCX-10

TCX-10 enceinte 2 voies passives

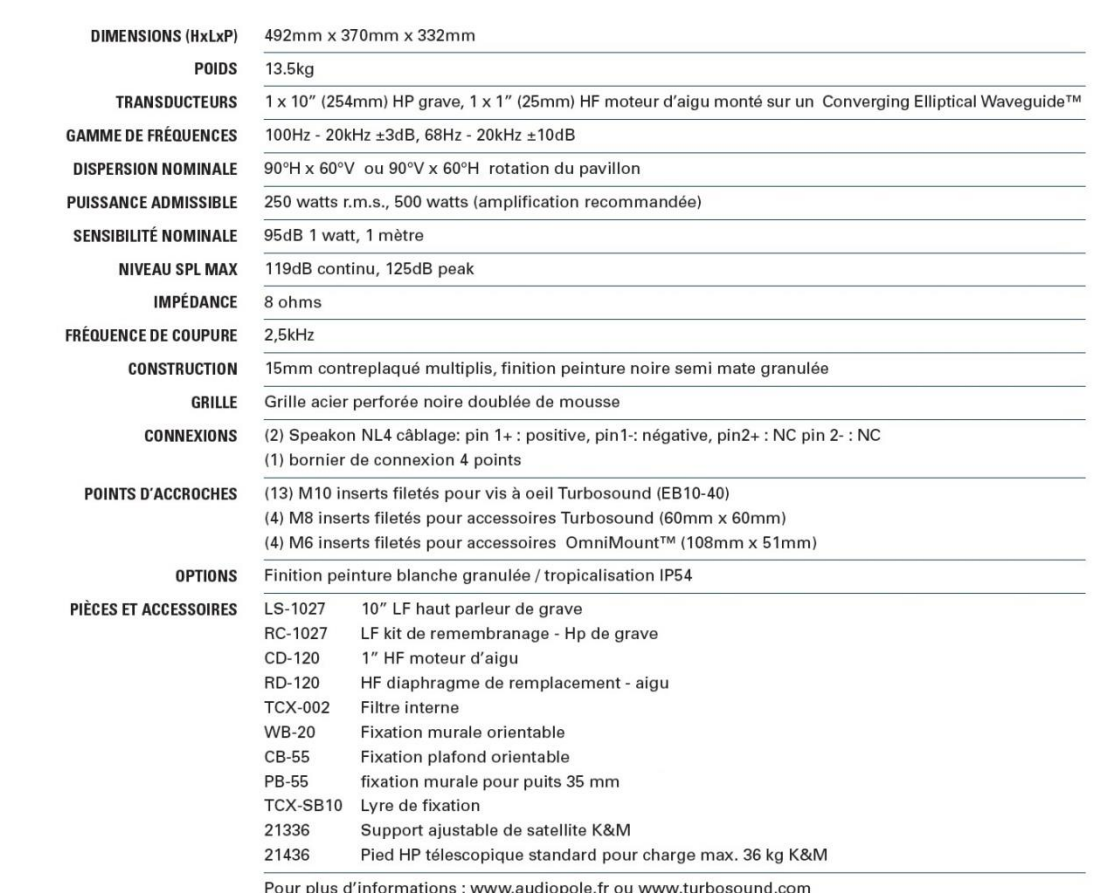

[13.1] 332mm  $[14.6"]$  370mm 492mm  $\delta_{\infty}$  $19.4^{n}$  $\Omega$ E

#### **Garantie Turbosound**

Chaque produit Turbosound est garanti pour une période de deux ans, à l'acheteur initial. Deux ans pour les produits haut-parleur, un an pour les produits électroniques, à partir de la date d'achat oriquiale. La garantie inclut les défauts de matériaux et de fabrication. Elle ne comprend pas :<br>originale. La garantie inclut les défauts de matériaux et de fabrication. Elle ne comprend pas :<br>• les dommages causés par ac

• les dommages survenant lors du transport,<br>• des demandes basées sur toute déclaration inexacte par le vendeur ou l'acheteur,<br>• les produits qui n'ont pas de composants d'origine tels que spécifiés dans la documentation

En cas de défaut ou panne d'un composant de votre système Turbosound, veuillez s'il vous plait, retourner le produit défectueux, dans son carton d'emballage d'origine, avec preuve d'achat, la facture de vente originale, et description de la panne présumée à votre revendeur Turbosound ou au Service Après Vente du distributeur exclusif Turbosound agréé (AUDIOPOLE). Le numéro de<br>série doit être mentionné dans tout pertes ou dommages lors du transport.

TCX-10 Fiche Produit v FR 04/2012

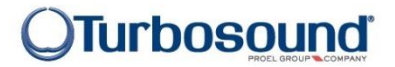

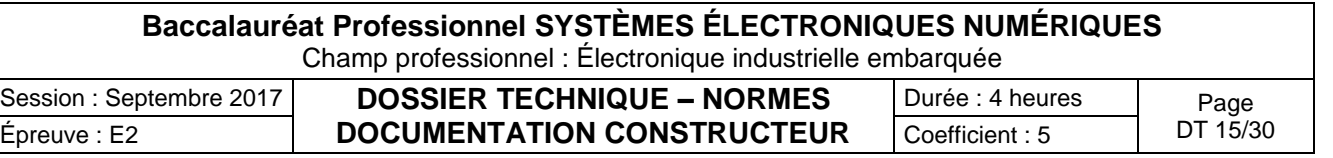

## HDX9001, HDX9002 et HDX9004 POLYCOM

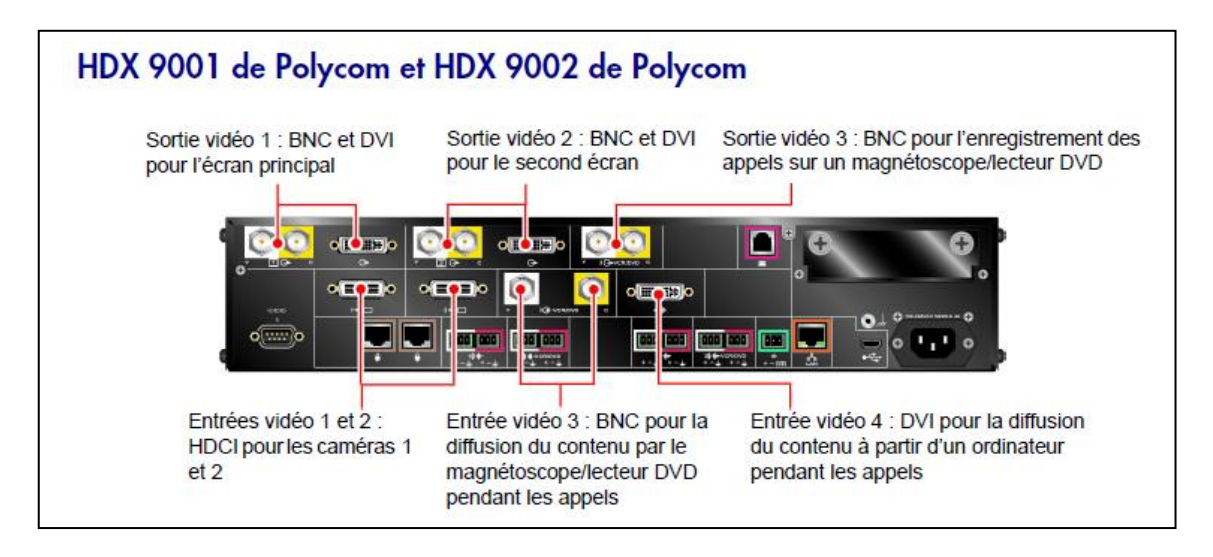

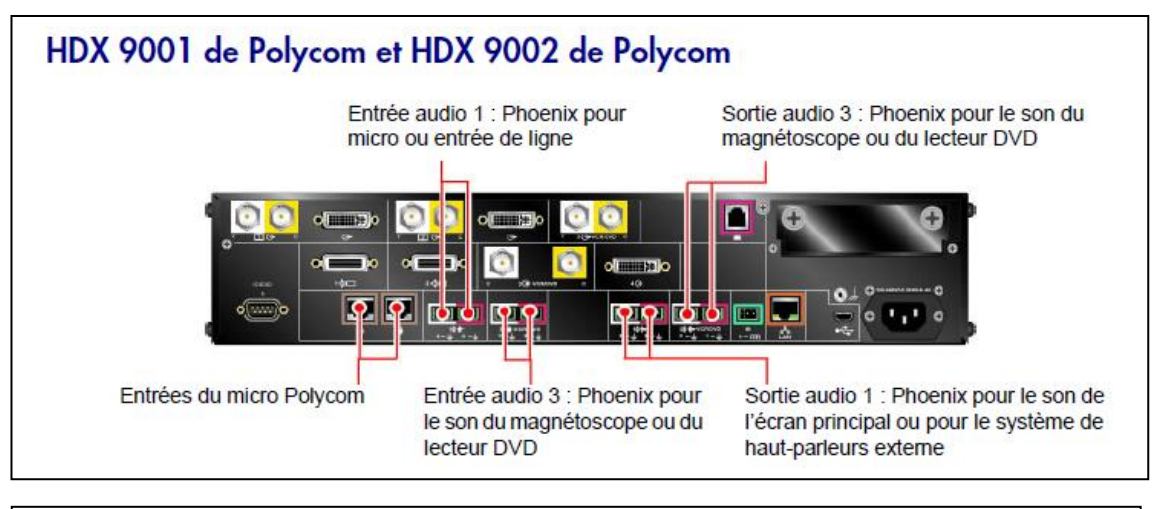

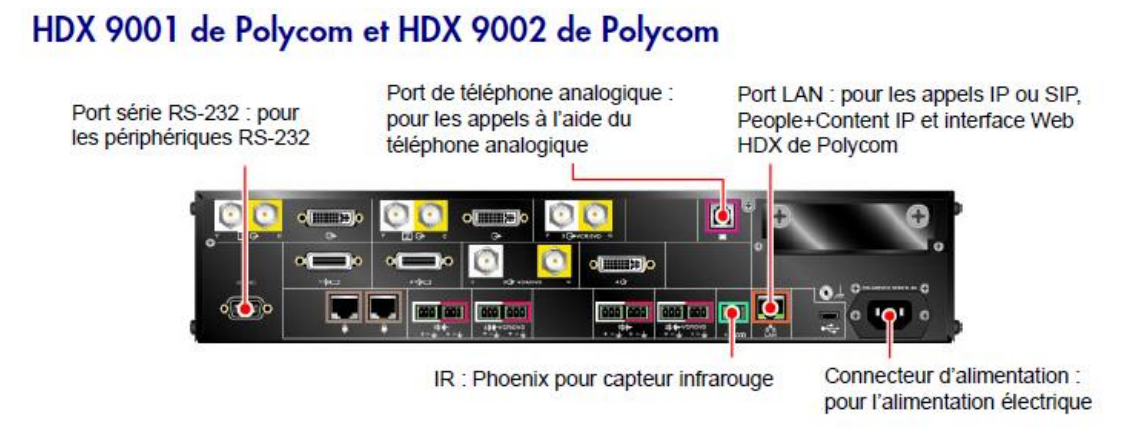

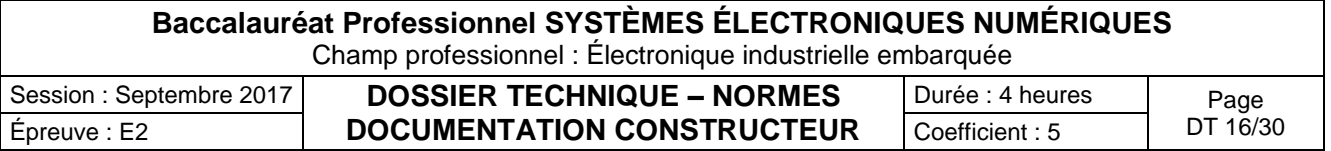

## Visioconférence haute définition

Les systèmes HDX 9002 de Polycom, HDX 9004 de Polycom, HDX 9006 de Polycom, Série HDX 8000 de Polycom, HDX 7000 HD de Polycom, HDX 600 HD de Polycom, HDX 4000 HD de Polycom et HDX 4500 de Polycom sont dotés des fonctionnalités haute définition (HD) suivantes :

- ٠ envoi d'une vidéo de personnes ou de contenu au site distant en HD ;
- réception et affichage d'une vidéo du site distant en HD ;
- affichage d'une vidéo du site local en HD.

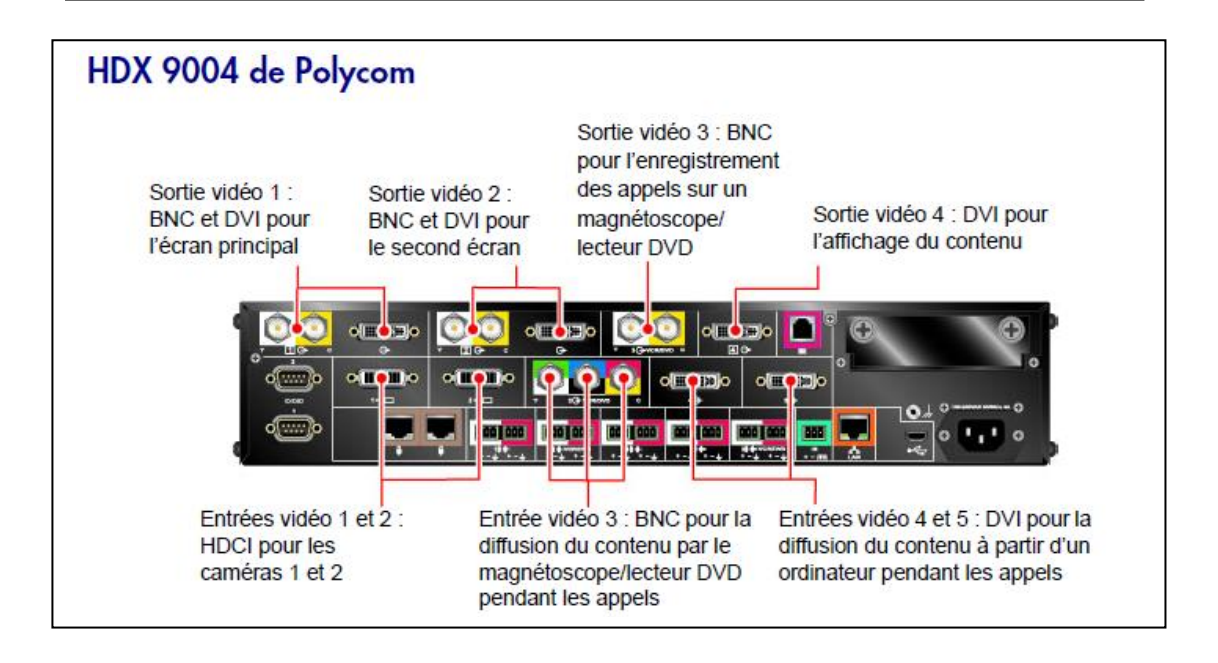

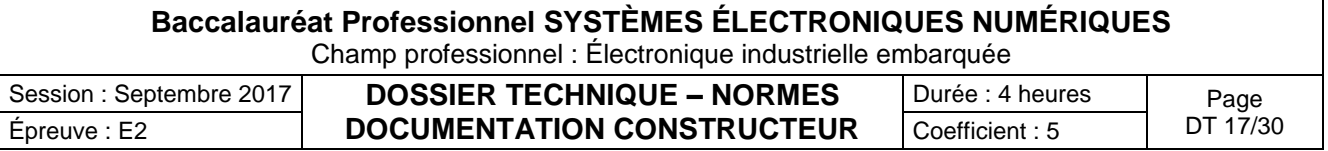

Moniteur de surveillance des patients IntelliVue MX800 PHILIPS

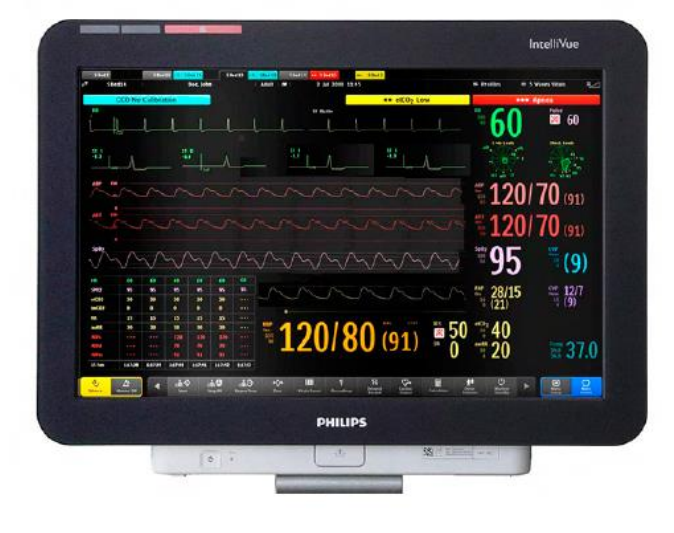

The "Philips IntelliVue MX800" patient monitor offers a flexible and modular monitoring solution, designed to suit a broad spectrum of needs. The monitor can be connected to the "Philips Multi-Measurement Module" (MMS) family with its extensions, plug-in measurement modules and the "IntelliVue" anesthetic gas modules to extend its functionality with plug-and-play convenience.

### **Flexible module rack (FMS) with plug-In modules :**

The Flexible Module Rack has eight slots for plug-in measurement modules.

Individual plug-in measurement modules are available to measure :

- M1006B Invasive Blood Pressure
- M1011A Intravascular Oxygen Saturation Module (SO2)
- M1012A Cardiac Output/Continuous Cardiac Output
- M1014A Spirometry
- M1018A Transcutaneous Gas
- M1021A Mixed Venous Oxygen Saturation (SvO2)
- M1027A Electroencephalograph (EEG)
- M1029A Temperature
- M1034A Bispectral Index (BISTM)2

### **X2 Multi-Measurement Module**

The M3002A X2 multi-measurement module can be connected without cables onto the side of the flexible module rack (FMS). The X2 can also be connected to the monitor or FMS with cables in order to place it in patient vicinity. It sends measurement waves and numerics to the monitor screen and generates alarms and INOPs.

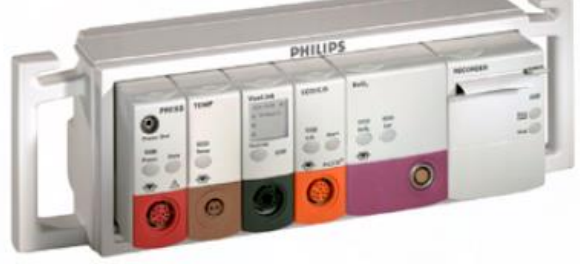

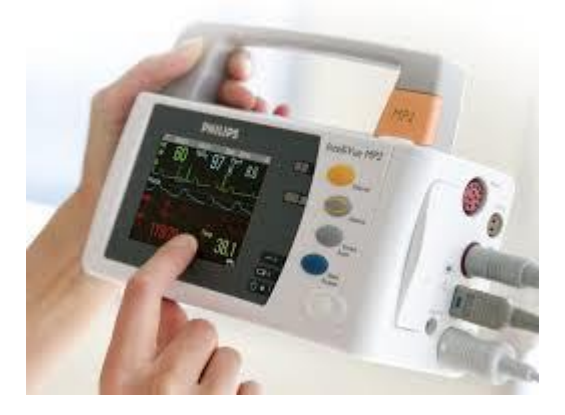

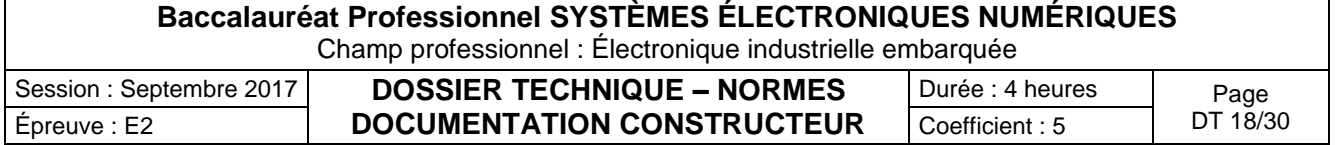

Schéma d'installation des salles de réanimation, de soins continus et de déchocage

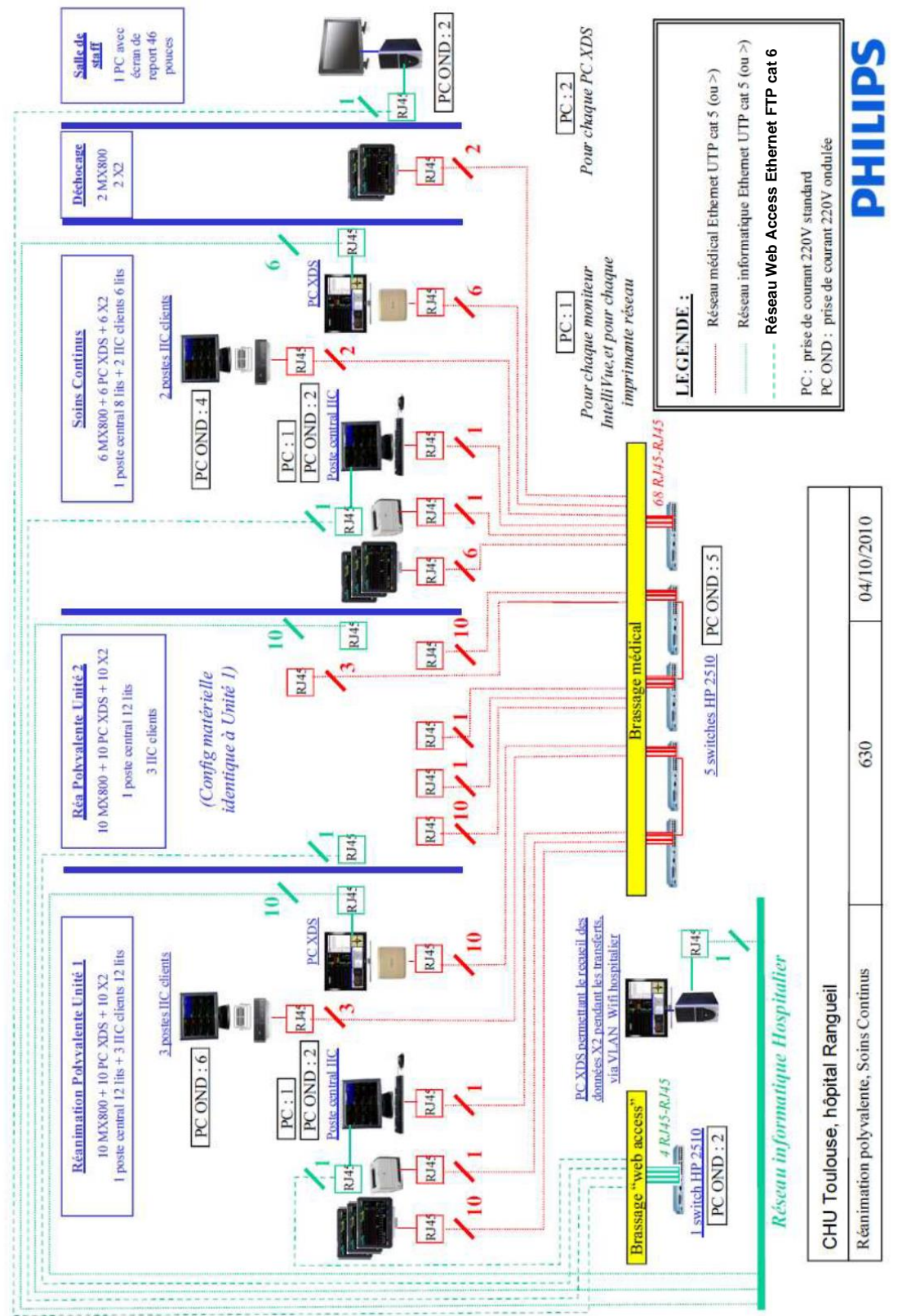

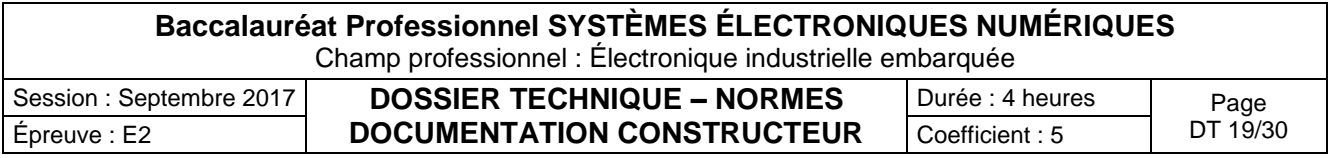

## La liaison RS485.

### **1.1 Introduction :**

 La norme RS485 définie par l'EIA, Electronic Industries Association, a été publiée en Avril 1983. Ce standard précise les caractéristiques électriques des émetteurs et des récepteurs pour une utilisation dans les systèmes multipoints en mode symétrique.

La transmission se fait sur une ligne électrique, pratiquement une paire torsadée, par des variations de tension en mode différentiel.

### **1.2 Le Bus RS485 :**

 Un des principaux problèmes des liaisons séries est l'absence d'immunité pour le bruit sur les lignes de signal. L'émetteur et le récepteur comparent les tensions par rapport à une masse commune en ligne (exemple RS232). Un changement dans le niveau du potentiel de terre peut avoir des effets désastreux. Le bruit limite à la fois la distance maximale et la vitesse de communication. Avec l'**RS485** il n'y a pas une masse commune comme signal de référence. La transmission est différentielle Le récepteur compare la *différence de tension* entre les deux lignes, au lieu d'un *niveau de tension absolue* sur une ligne de signal.

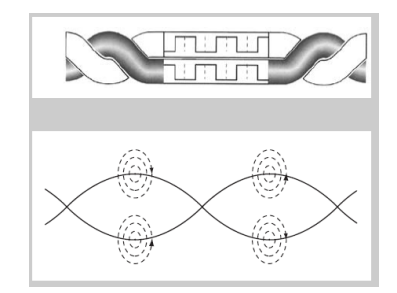

Le support de transmission est ici différentiel. Deux fils correspondant à des niveaux complémentaires sont donc utiles pour chaque signal ce qui limite l'influence des bruits extérieurs et des masses. Des circuits trois états permettent des liaisons multipoints.

*Principales caractéristiques électriques de la norme RS485*

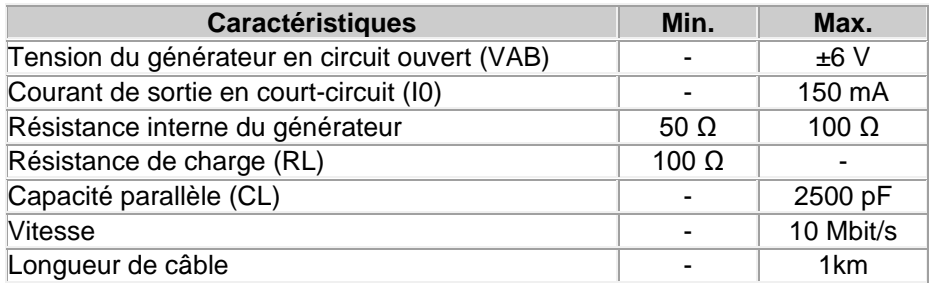

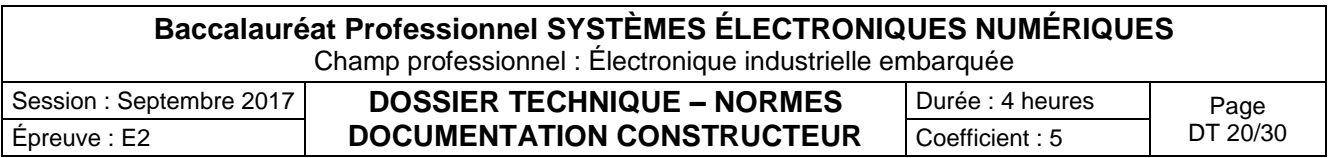

*Niveaux significatifs de Tension :*

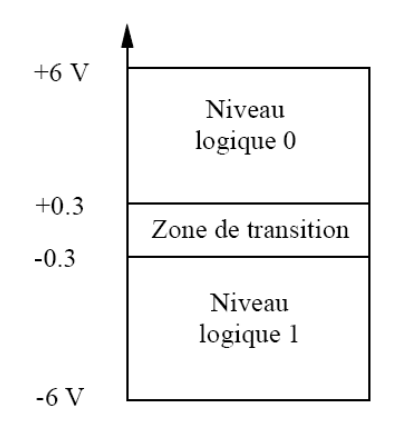

### **2. Le protocole :**

Un protocole consiste en la définition de trames d'échange. Plusieurs protocoles en été définies. Le protocole le plus connu est le protocole **Modbus** (marque déposée par **MODICON**) et **Profibus** (Siemens) qui sont deux protocoles standards de dialogue basé sur une structure hiérarchisée entre un maître et plusieurs esclaves. **Mikroelectronika** propose aussi un protocole non standard pour communiquer des microcontrôleurs de type PIC, DsPIC, AVR et Intel. Néanmoins l'utilisateur est libre de définir son propre protocole.

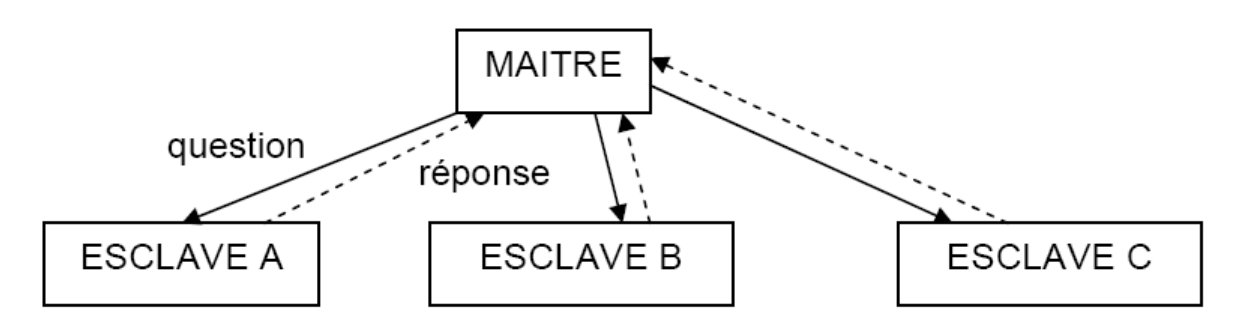

- Le maître envoie une **demande** et attend une **réponse**.
- Deux esclaves ne peuvent dialoguer ensemble.
- Le dialogue maître esclave peut être schématisé sous une forme successive de liaisons point à point.
- Mode de communication : **half-duplex**. (2 fils ou 4 fils)
- le maître parle à l'ensemble des esclaves, sans attente de réponse (diffusion générale).

Il ne peut y avoir sur la ligne qu'un seul équipement en train d'émettre. Aucun esclave ne peut envoyer un message sans une demande préalable du maître. Le dialogue direct entre les esclaves est impossible. **2.1. Structure des messages :**

Le maître envoie un message constitué de la façon suivante:

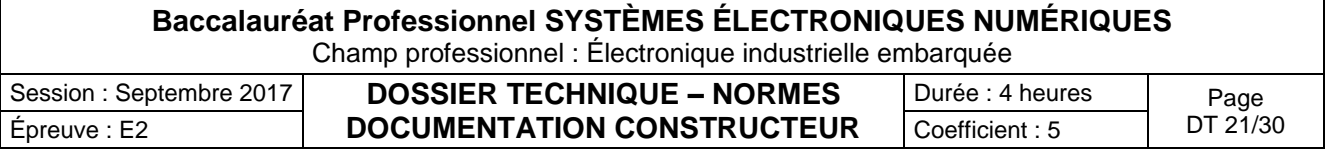

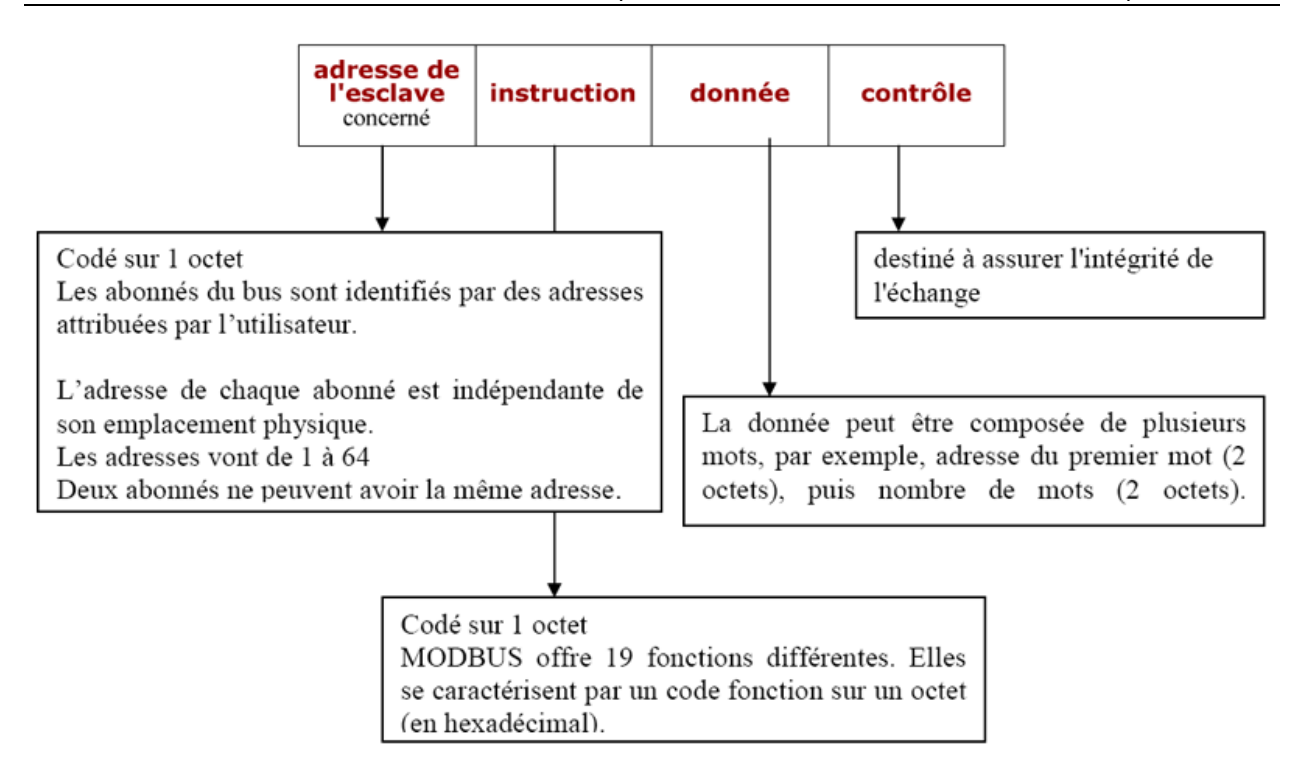

- La détection de fin de message est réalisée sur un **silence** de durée supérieure ou égale à la durée de transmission de 3 octets.
- L'esclave répond par un message du même type que le message question.

Le protocole Modbus est très utilisé pour les communications des automates programmables industriels et des variateurs de vitesse des moteurs électriques.

#### **2.2. Adressage**

Les abonnés du bus sont identifiés par des adresses attribuées par l'utilisateur. L'adresse de chaque abonné est indépendante de son emplacement physique. Les adresses vont de 1 à 64 pour le protocole Modbus et de 1 à 255 en général et ne doivent pas obligatoirement être attribuées de manière séquentielle. Deux abonnés ne peuvent avoir la même adresse.

#### **2.3. Echange maître vers 1 esclave**

Le maître interroge un esclave de numéro unique sur le réseau et attend de la part de cet esclave une réponse.

#### **2.4 Echange Maître vers tous les esclaves**

Le maître diffuse un message à tous les esclaves présents sur le réseau, ceux-ci exécutent l'ordre du message sans émettre une réponse.

#### **2.5 Format général d'une trame**

Deux types de codage peuvent être utilisés pour communiquer sur un réseau Modbus. Tous les équipements présents sur le réseau doivent être configurés selon le même type.

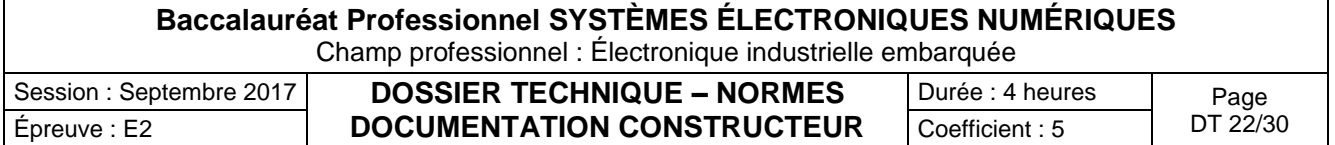

**Mode RTU (**Unité terminale distante)**:**

La trame ne comporte ni octet d'en-tête de message, ni octets de fin de message. Sa définition est la suivante :

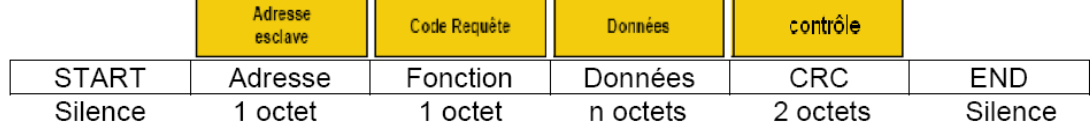

**CRC16** : paramètre de contrôle polynomial (cyclical redundancy check). La détection de fin de trame est réalisée sur un silence supérieur ou égal à 3 octets.

### **Mode ASCII :**

Chaque champ composant une trame est codé avec 2 caractères ASCII (2 fois 8 bits).

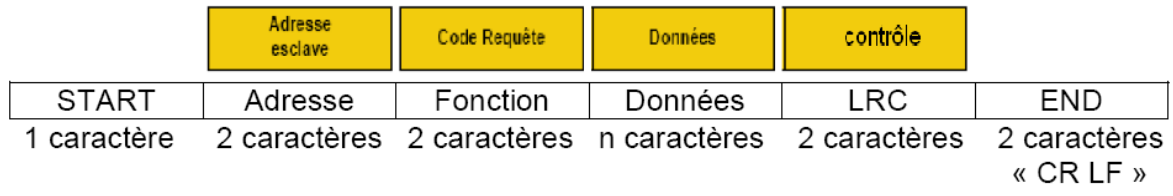

LRC : C'est la somme en hexadécimal modulo 256 du contenu de la trame hors délimiteurs, complémentée à 2 et transmise en ASCII.

## **2.6. Trame d'échange question/réponse**

### **La question :**

Elle contient un code fonction indiquant à l'esclave adressé quel type d'action est demandé. Les données contiennent des informations complémentaires dont l'esclave a besoin pour exécuter cette fonction.

Le champ octets de contrôle permet à l'esclave de s'assurer de l'intégralité du contenu de la question.

### **La réponse**

Si une erreur apparaît, le code fonction est modifié pour indiquer que la réponse est une réponse d'erreur.

Les données contiennent alors un code (code d'exception) permettant de connaître le type d'erreur. Le champ de contrôle permet au maître de confirmer que le message est valide.

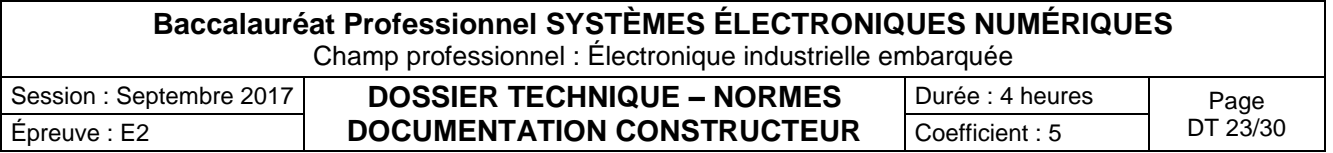

## **COMMANDE D'UN VERIN ELECTRIQUE**

## 1 Description du produit

### *Généralités*

Le système permet de contrôler un vérin électrique asservi en position. Ce système est constitué d'une armoire électrique contenant la gestion électronique, d'un vérin électrique, d'un pupitre de commande à distance, ainsi que d'une boite à bouton d'étalonnage. L'intégration mécanique est très simple et nécessite peu de réglage.

### *Contenu à la livraison*

Une armoire électrique contenant la gestion électronique. Une boite à bouton d'étalonnage. Un vérin électrique sur châssis.

### *Caractéristiques*

Dimensions

Armoire électrique : l X L X p = 300 \* 400 \* 150 mm. Vérin électrique : L X l X H = 700 X 100 X 220 mm

Caractéristiques électriques Alimentation monophasée 220 /240 V AC. Vérin électrique : 24 V DC, 10 A max.

Caractéristiques mécaniques

Vitesse linéaire du vérin : 65 mm/s maxi à vide, Force maxi : 4000

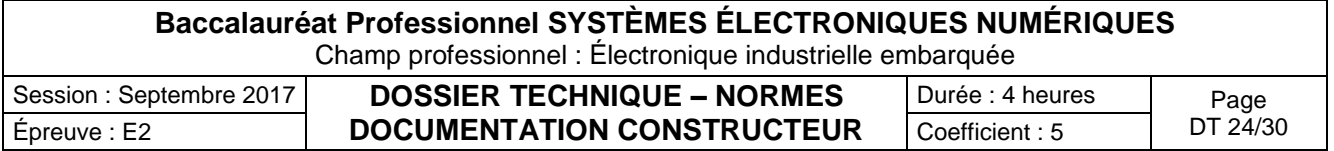

#### 65 Commandes de lecture

![](_page_24_Picture_55.jpeg)

![](_page_24_Picture_56.jpeg)

![](_page_25_Picture_50.jpeg)

![](_page_25_Picture_51.jpeg)

#### 66 Commandes d'écriture

![](_page_26_Picture_55.jpeg)

![](_page_26_Picture_56.jpeg)

![](_page_27_Picture_50.jpeg)

![](_page_27_Picture_51.jpeg)

# CODE BARRE 39

La partie électronique qui permet de lire les codes à barres des tickets se résume comme suit :

![](_page_28_Figure_6.jpeg)

La douchette utilise une technologie laser. Le codage utilisé pour les codes à barres des tickets est le code 39. La norme française et européenne NF EN 800 définie cette norme. Elle est aussi connue sous les noms de Code 3 parmi 9, Code 3/9, Code 3 de 9 ou code39.

Son nom provient de sa structure. En effet chaque caractère est codé avec 9 éléments et donc 9 bits. 5 éléments sont des barres et 4 sont des espaces. 3 sont obligatoirement des barres larges et 6 sont étroits.

Les barres larges sont des 1 logiques, les barres étroites des 0 logiques.

Le code 39 initial permet le codage de 44 caractères. Les 26 lettres de l'alphabet en majuscule, les 10 chiffres et 8 caractères spéciaux. Le caractère astérisque n'est utilisé que pour définir le début et la fin du message. Il ne peut pas être utilisé dans le corps du message.

Le code 39 sert de base à plusieurs standards qui l'ont adapté à des usages bien précis, en apportant parfois, malheureusement, des modifications, sources de difficultés :

- référencement des médicaments et de certains produits parapharmaceutiques distribués en France
- référencement des médicaments distribués en Italie
- référencement des médicaments distribués en Allemagne
- référencement de pièces détachées pour automobiles

Le Code 39 est le 4x4 du code à barres : simple, facile, fiable, suffisamment complet, mais parfois un peu trop large. Nous le conseillons sans réserve pour toute application nouvelle dans les domaines de la gestion ou de l'administration interne. Nous conseillons de l'envisager avant tout autre pour l'adaptation d'applications existantes à la technologie code à barres :

- imprimés administratifs (devis, bons de livraison, factures)
- formulaires (par exemple recommandés postaux)
- étiquettes
- publipostage, tableurs, bases de données, etc.
- codage de caractères Ascii

Le code à barre, pour un message de 3 caractères, s'articule comme suit :

- $\bullet$  Q = zone dite de silence correspondant à 10 barres étroites
- $L =$  longueur totale du code à barres
- $\bullet$  H = hauteur du code à barres
- $S =$  caractères (\*) de START et de STOP
- C = largeur d'un caractère
- I = espace entre chaque caractère correspondant à une barre étroite
- W = barre large ou espace large dans un rapport 3:1
- $X =$  barre étroite ou espace étroit dans un rapport 1:3

![](_page_28_Figure_31.jpeg)

Une barre ou un espace étroit représente un (0) logique.

![](_page_28_Picture_255.jpeg)

Une barre ou espace large représente un (1) logique.

La transcription, le codage du message en code barre, est très simple:

## **Caractère de START - corps du message - Caractère de STOP**

La table de codage est la suivante :

Le **L** indique un élément large correspondant au 1 logique et le **E** un élément étroit correspondant au 0 logique :

![](_page_29_Picture_360.jpeg)

### **Exemple :**

![](_page_29_Figure_10.jpeg)

Le rapport 3 :1 entre barre étroite et barre large est respecté.

Un code à barre peut être réalisé par frappe direct au clavier (assez rare) ou à l'aide d'un logiciel qui intègre la base de codage de chaque caractère. Il existe des polices de caractères qui permettent de reproduire un code à barre.

![](_page_29_Picture_361.jpeg)